# $(1)$  $(1)$ **CISCO**

# Monitoring and Report Viewer Database Schema

ACS allows you to export data from the Viewer database to a Microsoft SQL server or an Oracle System ID (SID) in a remote server. This feature allows you to create custom reporting applications that meet your specific needs.

For example, you can export the data from the Viewer database to your remote database on another server that contains your customized reporting application. To export data, you must first configure a remote database in ACS.

This appendix describes how to configure a remote database and the tables in the Monitoring and Report Viewer database. This appendix provides the Monitoring and Report Viewer database schema for both Microsoft SQL server and Oracle SID.

The following topics are included:

- [Configuring a Remote Database in ACS, page 1](#page-0-0)
- [Understanding the Monitoring and Report Viewer Database Schema, page 2](#page-1-0)
	- **—** [Microsoft SQL Server Schema, page 3](#page-2-0)
	- **—** [Oracle Schema, page 27](#page-26-0)

# <span id="page-0-0"></span>Configuring a Remote Database in ACS

You can configure a remote database to which ACS exports the Monitoring and Report Viewer data at specified intervals in minutes or hours. You can schedule the export job to be run once every 1, 2, 4, 6, 8, 12, or 24 hours.

You can create custom reporting applications that interact with this remote database. ACS supports the following databases:

- Oracle SQL Developer 10g
- Microsoft SQL Server 2005

To configure a remote database:

- **1.** Log into the ACS web interface.
- **2.** From the Monitoring and Report Viewer, choose **Monitoring Configuration > System Configuration > Remote Database Settings**.

The Remote Database Settings Page appears as described in [Table 1 on page 2.](#page-1-1)

<span id="page-1-1"></span>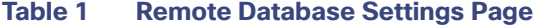

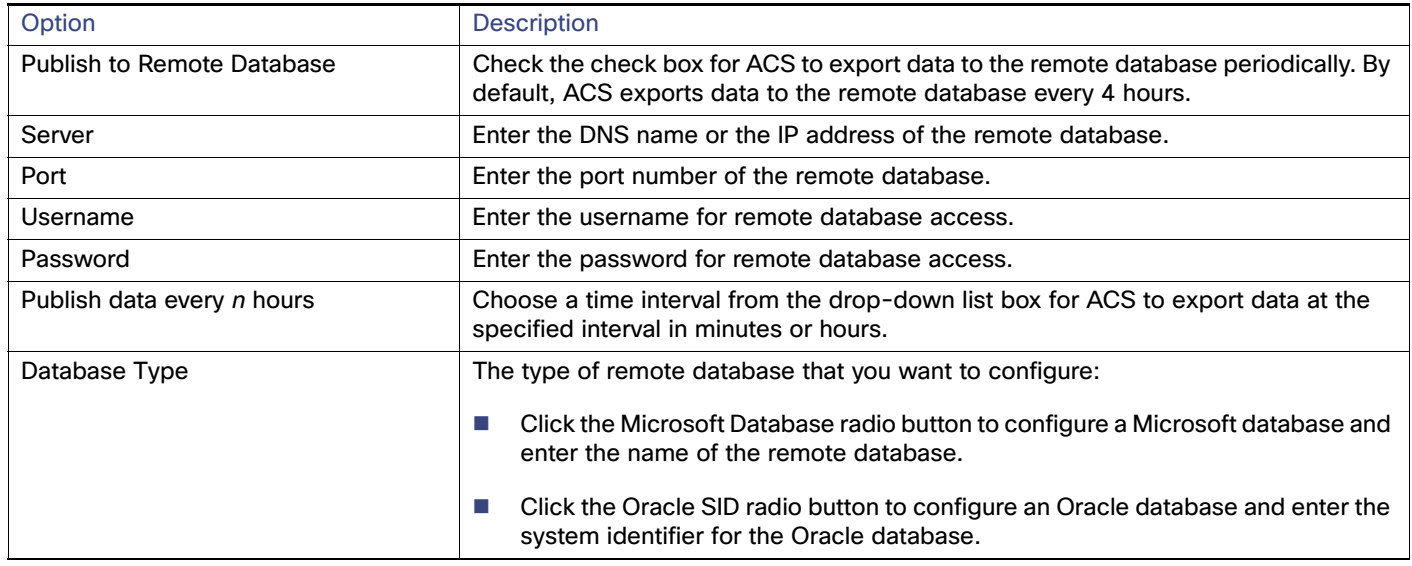

**3.** Click **Submit** to configure the remote database.

To view the status of your export job in the Scheduler, from the Monitoring and Report Viewer, select **Monitoring Configuration > System Operations > Scheduler**.

# <span id="page-1-0"></span>Understanding the Monitoring and Report Viewer Database Schema

The Monitoring and Report Viewer collects data for:

- **Accounting**
- AAA Audit

**Note:** The tables that contain AAA diagnostics, system diagnostics, and administrative audit data are not exported.

The Viewer database contains raw and aggregated tables. This section contains the following topics:

- [Raw Tables, page 2](#page-1-2)
- **[Aggregated Tables, page 3](#page-2-1)**
- **[Microsoft SQL Server Schema, page 3](#page-2-0)**
- [Oracle Schema, page 27](#page-26-0)

# <span id="page-1-2"></span>Raw Tables

The raw tables contain individual records. The Monitoring and Report Viewer aggregates the records in the raw tables and stores the aggregated data in aggregated tables. The passed and failed bit fields in the raw tables are not encoded and are represented as 1s and 0s.

# <span id="page-2-1"></span>Aggregated Tables

The aggregated tables contain a count of passed and failed authentications for various data combinations. For example, for a user User1, from identity group A, with NAD B, and access policy C, the Monitoring and Report Viewer computes the passed and failed counts on a daily basis and stores it in the monthly tables.

#### **Monthly Tables**

The daily count of passed and failed authentications for various data combinations are stored in the monthly tables.

#### **Yearly Tables**

At the end of every month, the Monitoring and Report Viewer computes the passed and failed counts for that month and stores them in the yearly tables.

You can choose to work with individual records from the raw tables or you can get the counts directly from these aggregated tables. In the aggregated tables, passed and failed counts are available for various data combinations.

The Passed, Failed, TotalResponseTime, and MaxResponseTime fields are not part of any data combination. The total response time is computed in milliseconds for both passed and failed authentications. The day field in the month tables is set to date only and does not include the time.

[Table 2 on page 3](#page-2-2) provides a list of tables, a brief description, and a list of aggregated tables.

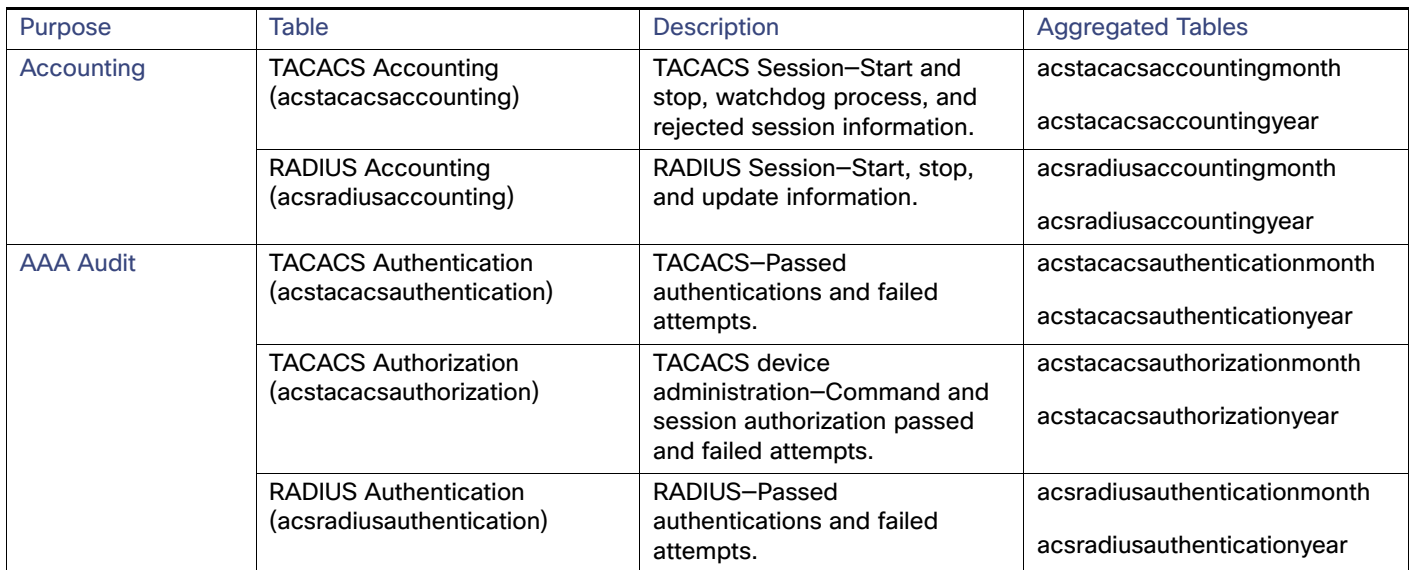

#### <span id="page-2-2"></span>**Table 2 Monitoring and Report Viewer Database Schema**

# <span id="page-2-0"></span>Microsoft SQL Server Schema

**The Monitoring and Report Viewer database in Microsoft SQL Server contains the acstacacsauthentication tables.**

The acstacacsauthentication table contains the fields described in [Table 3 on page 4.](#page-3-0)

#### **acstacacsauthentication**

# <span id="page-3-0"></span>**Table 3 acstacacsauthentication Table**

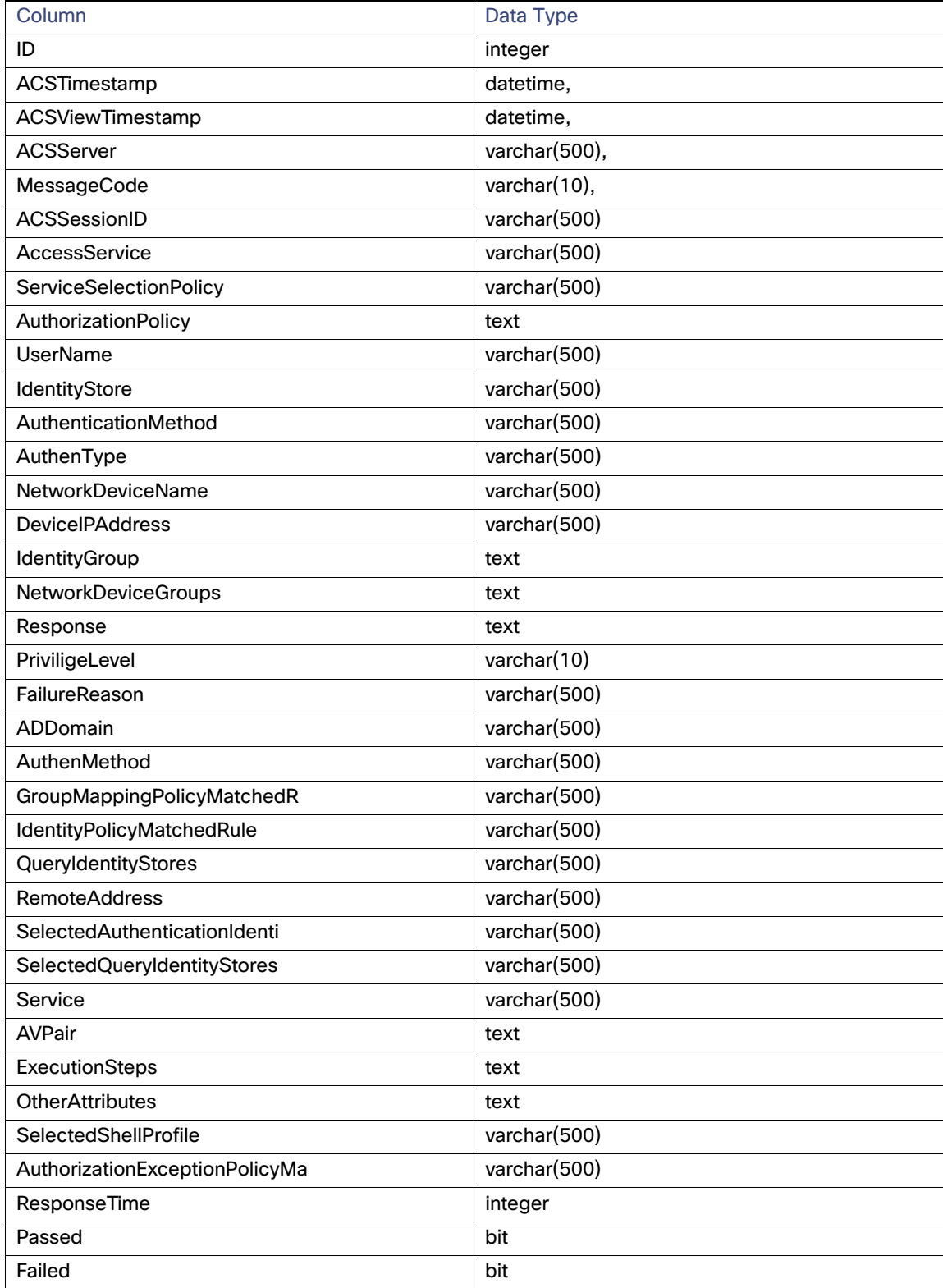

#### **acstacacsauthenticationmonth**

# **Table 4 acstacacsauthenticationmonth Table**

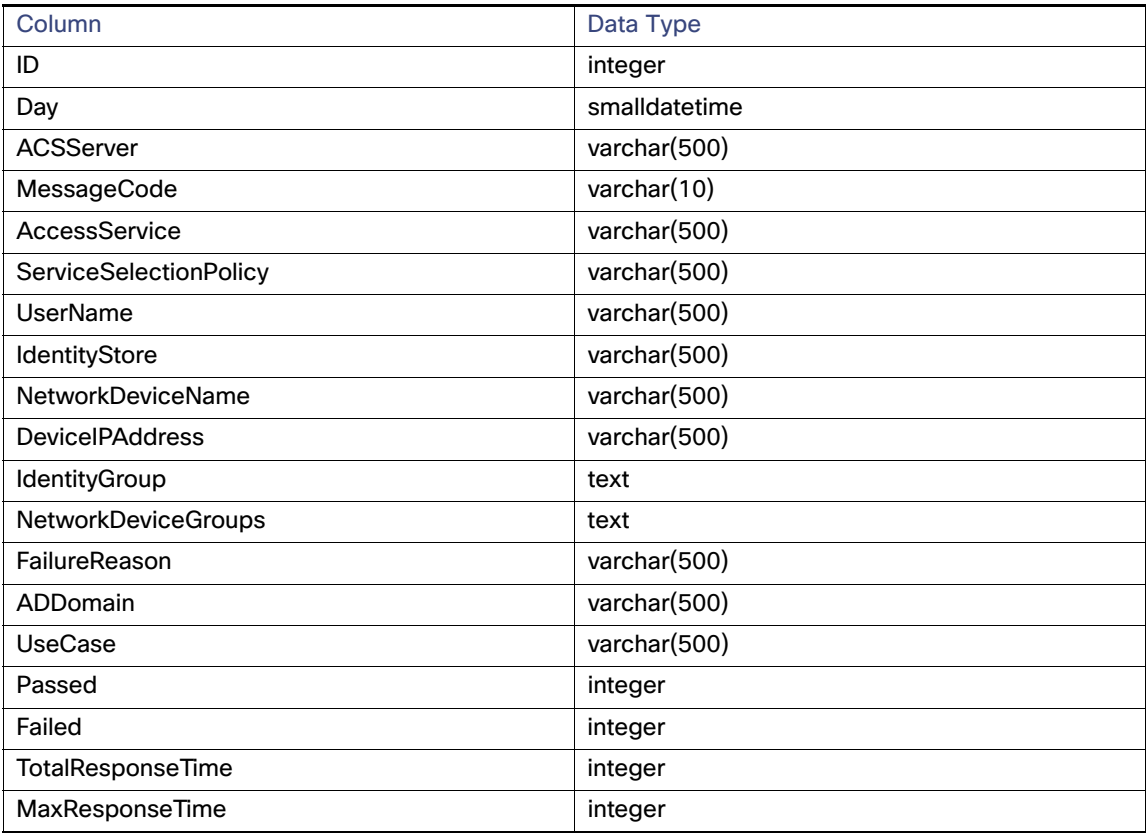

#### **acstacacsauthenticationyear**

# **Table 5 acstacacsauthenticationyear Table**

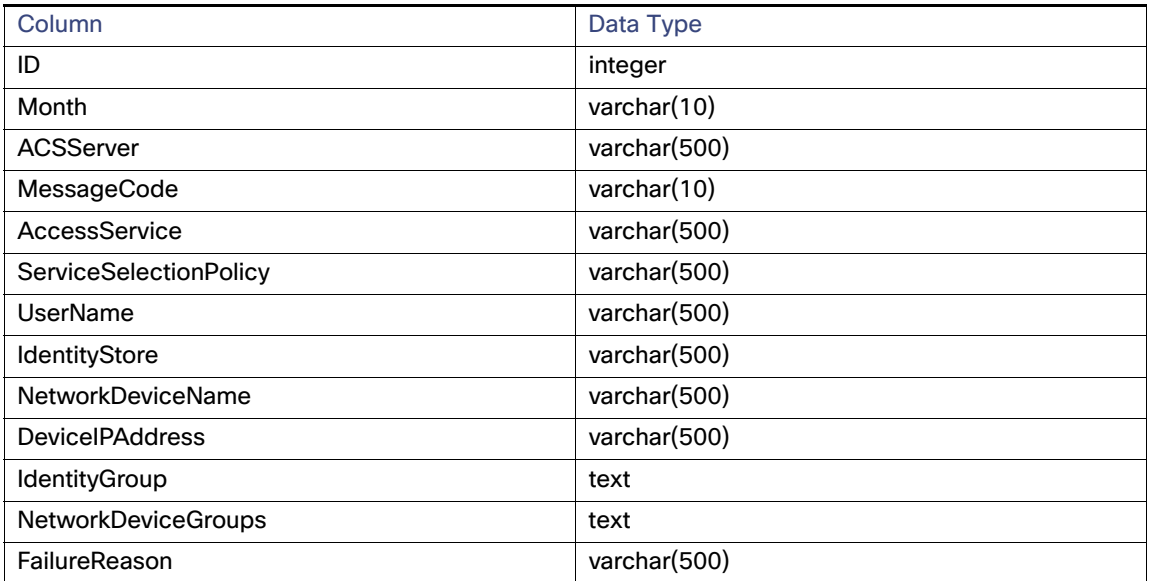

# **Table 5 acstacacsauthenticationyear Table (continued)**

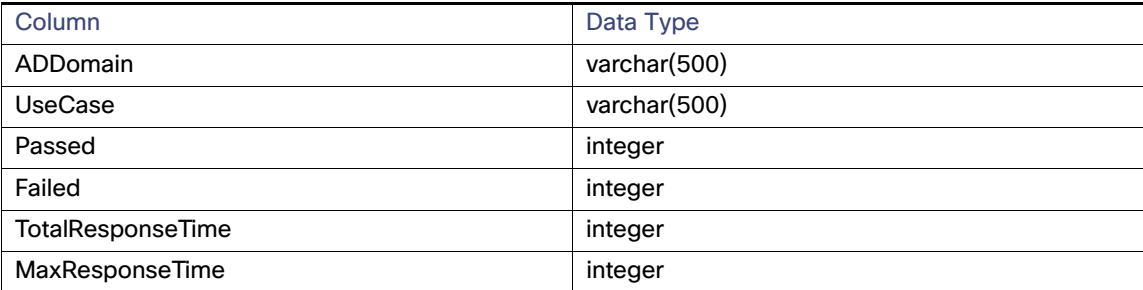

#### **acsradiusauthentication**

# **Table 6 acsradiusauthentication Table**

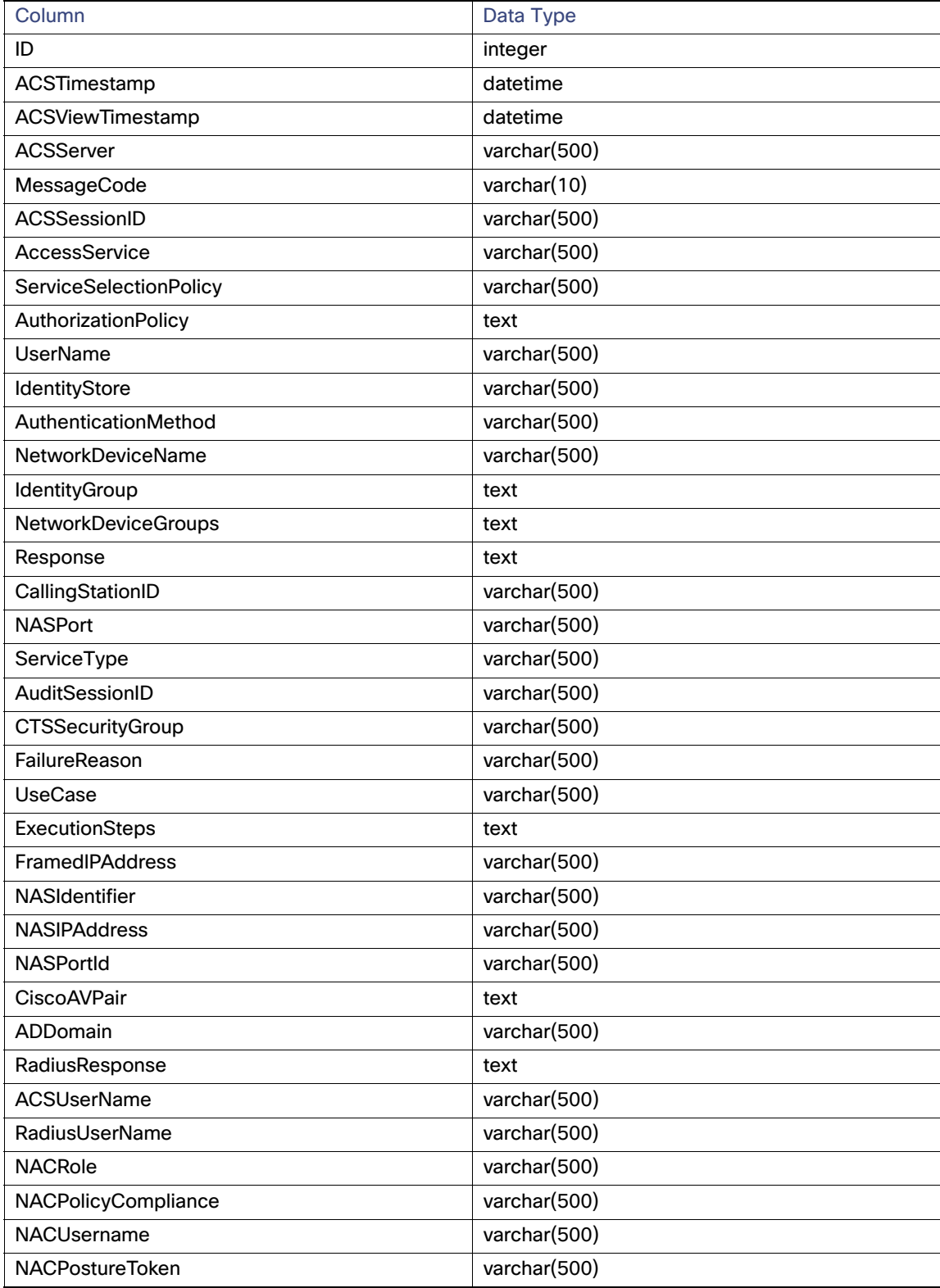

# **Table 6 acsradiusauthentication Table (continued)**

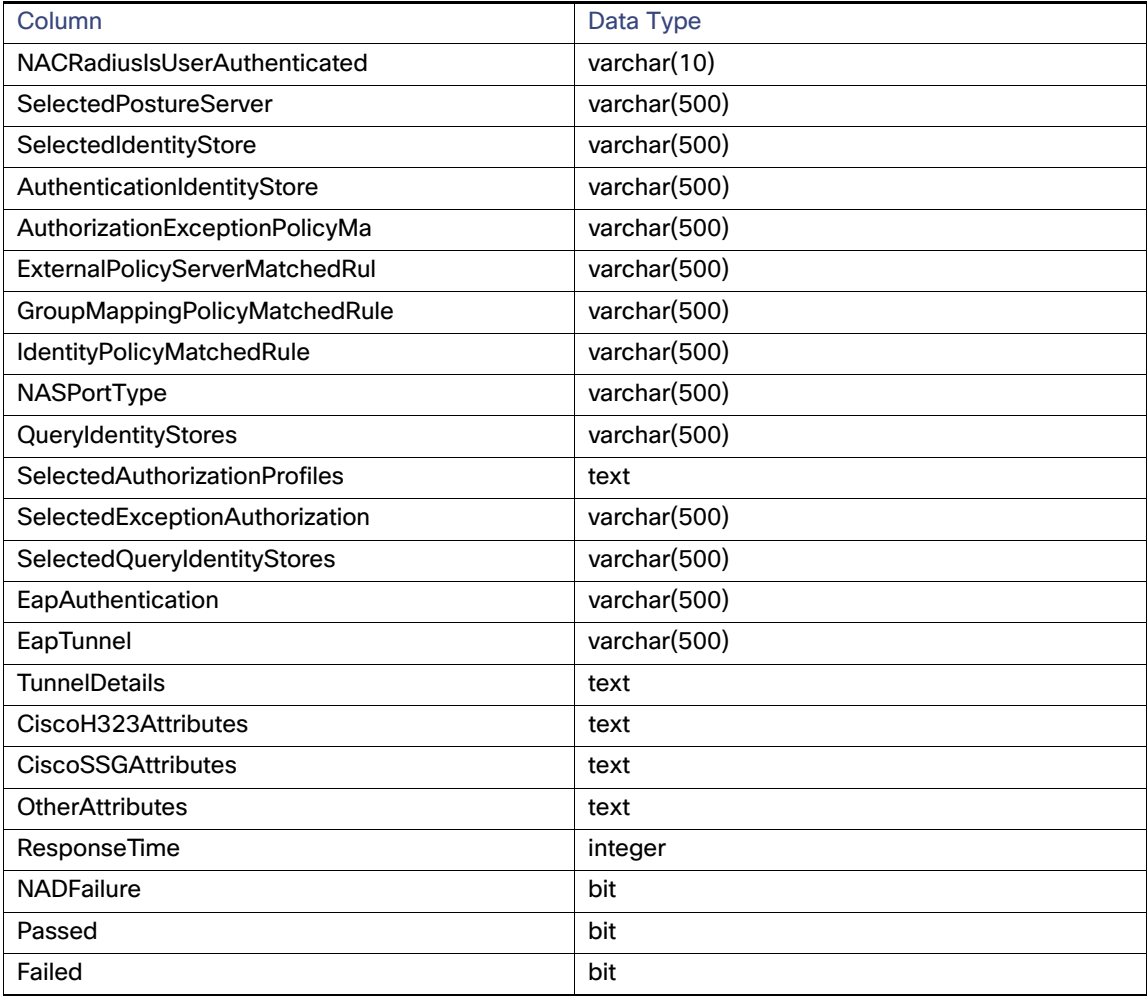

#### **acsradiusauthenticationmonth**

# **Table 7 acsradiusauthenticationmonth Table**

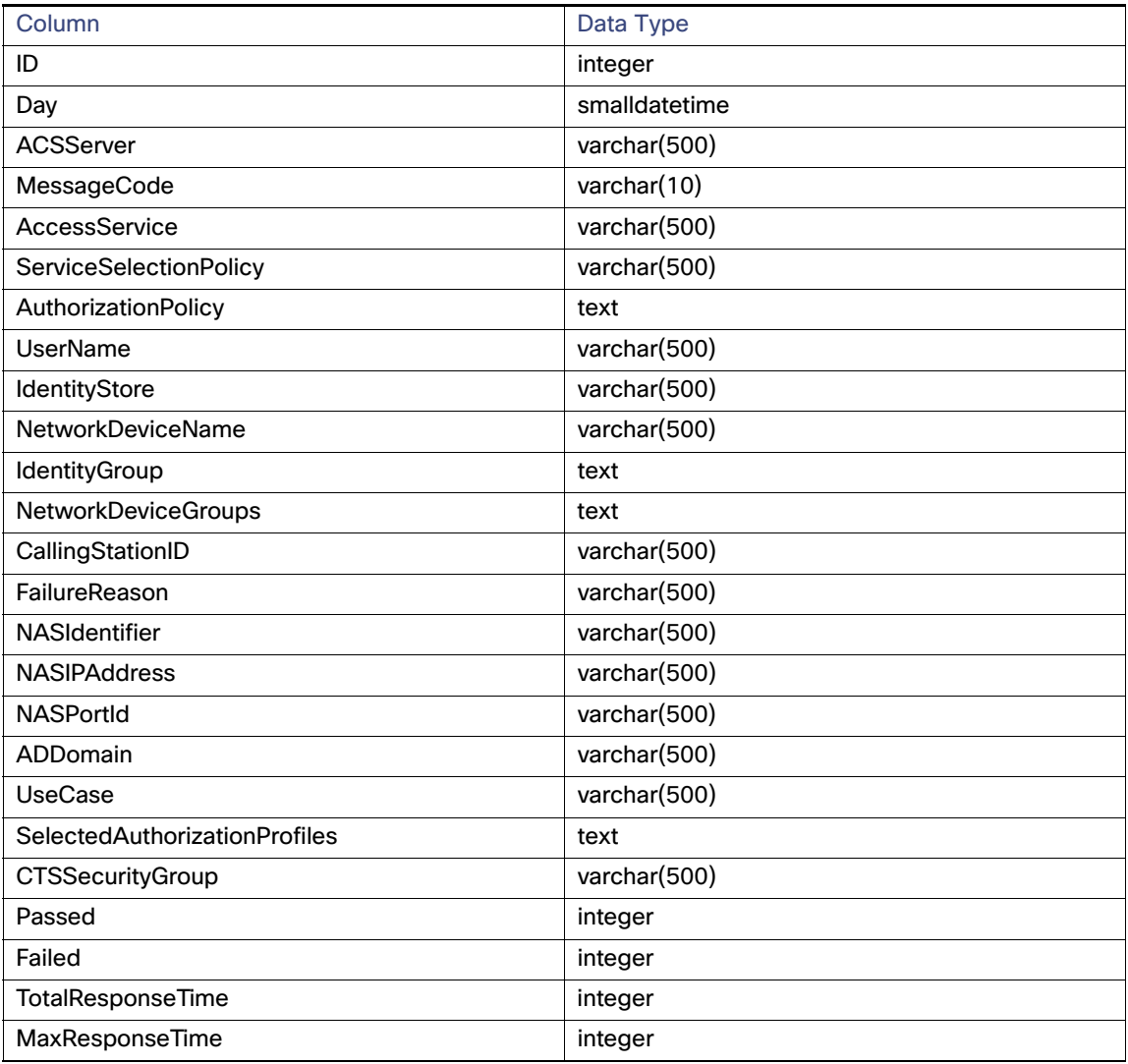

# **acsradiusauthenticationyear**

# **Table 8 acsradiusauthenticationyear Table**

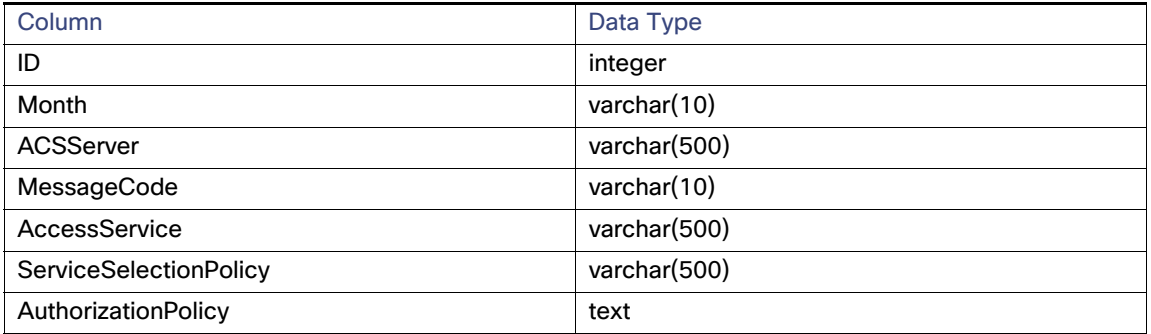

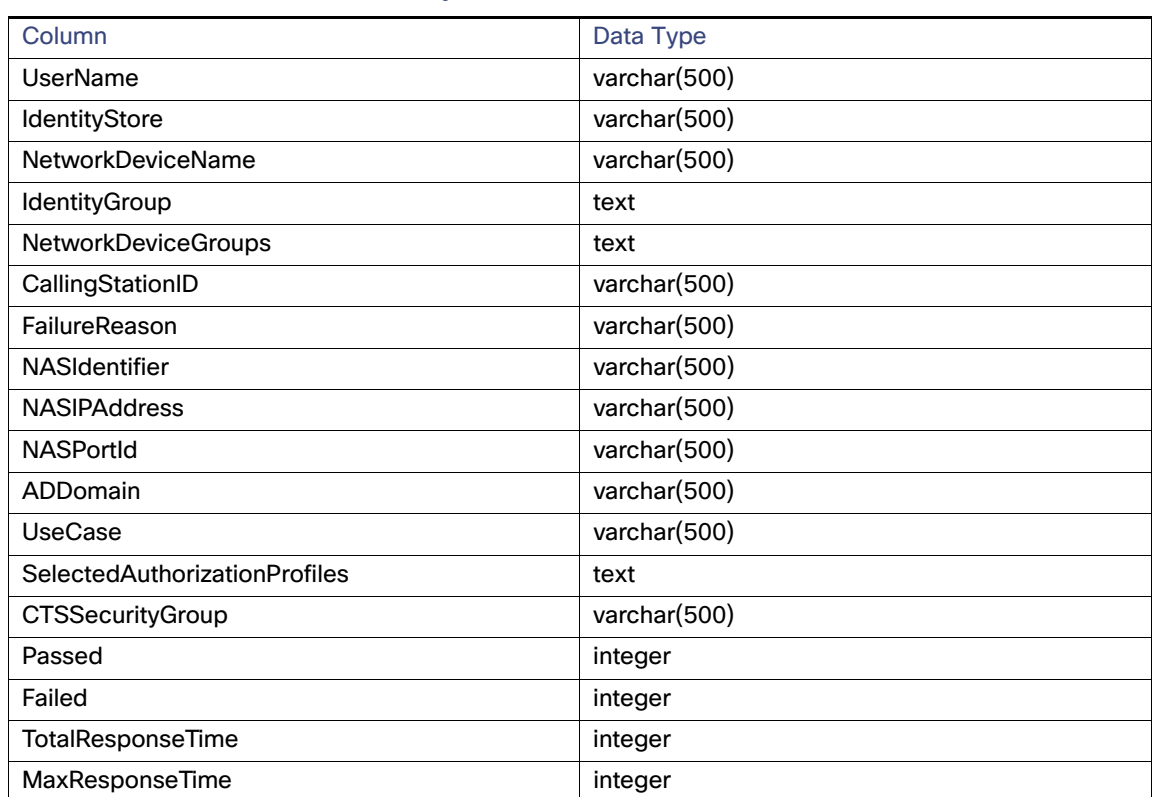

#### **Table 8 acsradiusauthenticationyear Table**

#### **acstacacsauthorization**

# **Table 9 acstacacsauthorization Table**

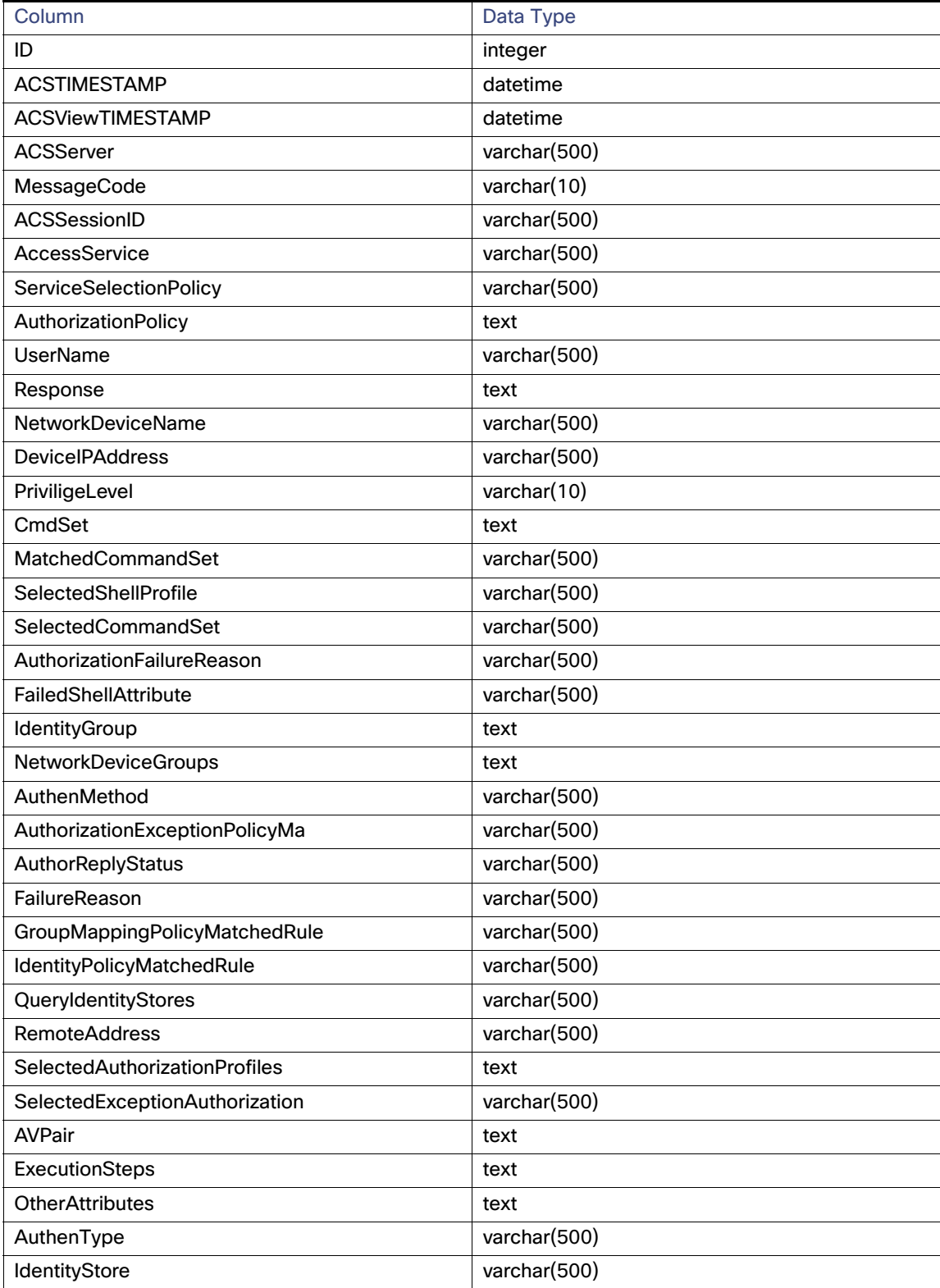

# **Table 9 acstacacsauthorization Table (continued)**

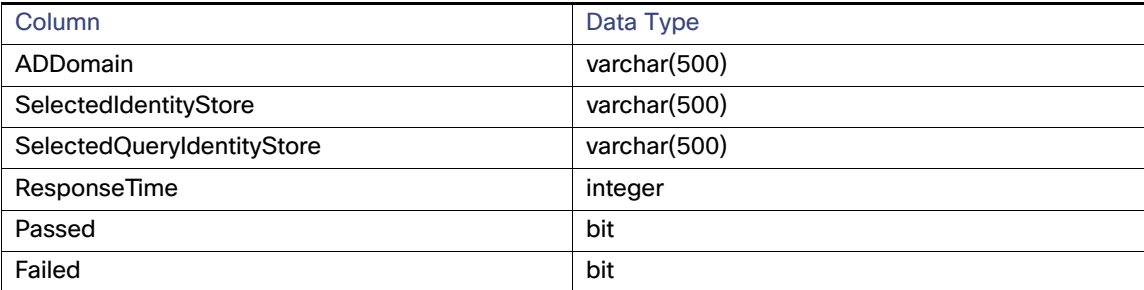

#### **acstacacsauthorizationmonth**

# **Table 10 acstacacsauthorizationmonth Table**

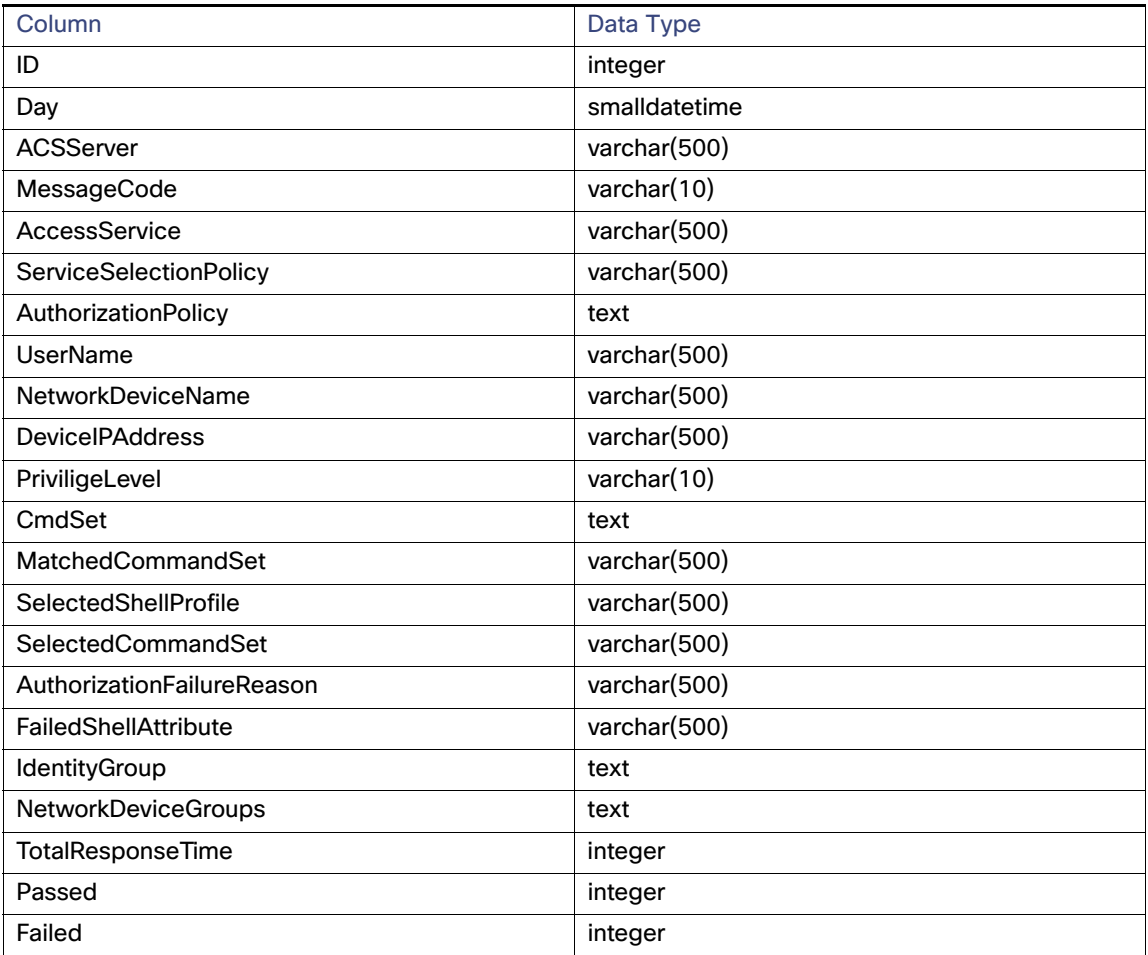

# **acstacacsauthorizationyear**

#### **Table 11 acstacacsauthorizationyear Table**

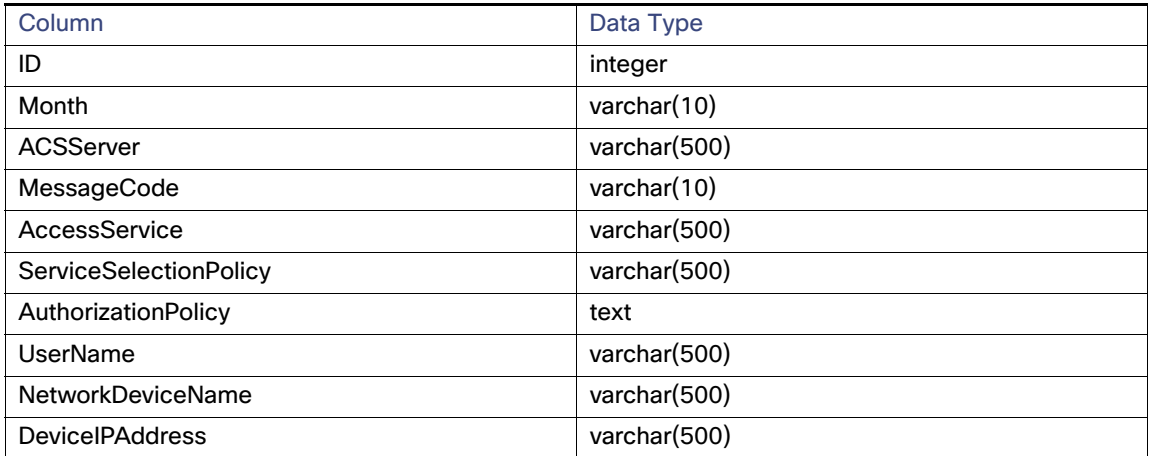

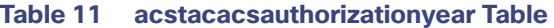

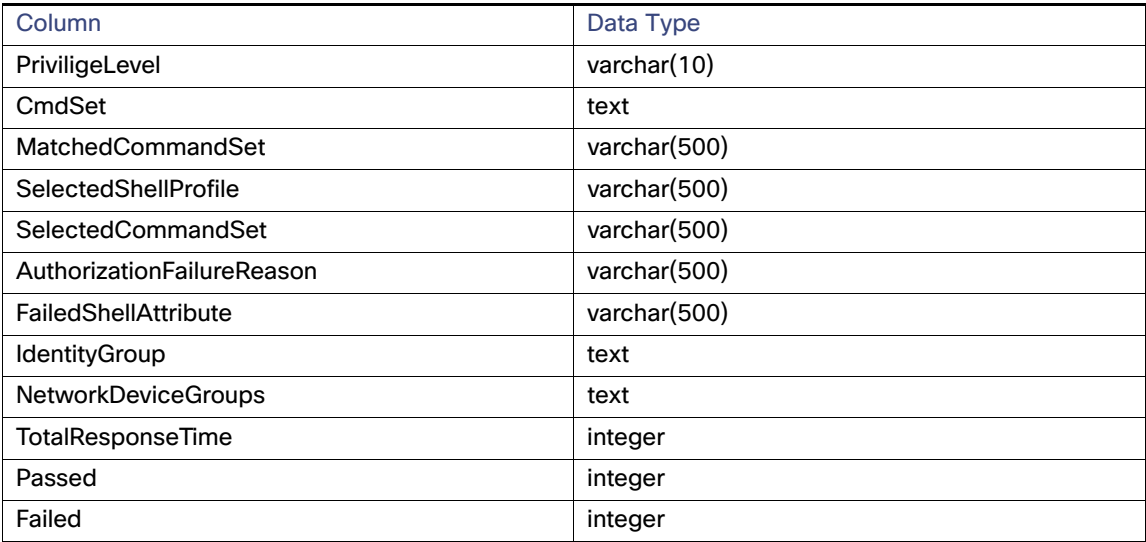

#### **acstacacsaccounting**

# **Table 12 acstacacsaccounting Table**

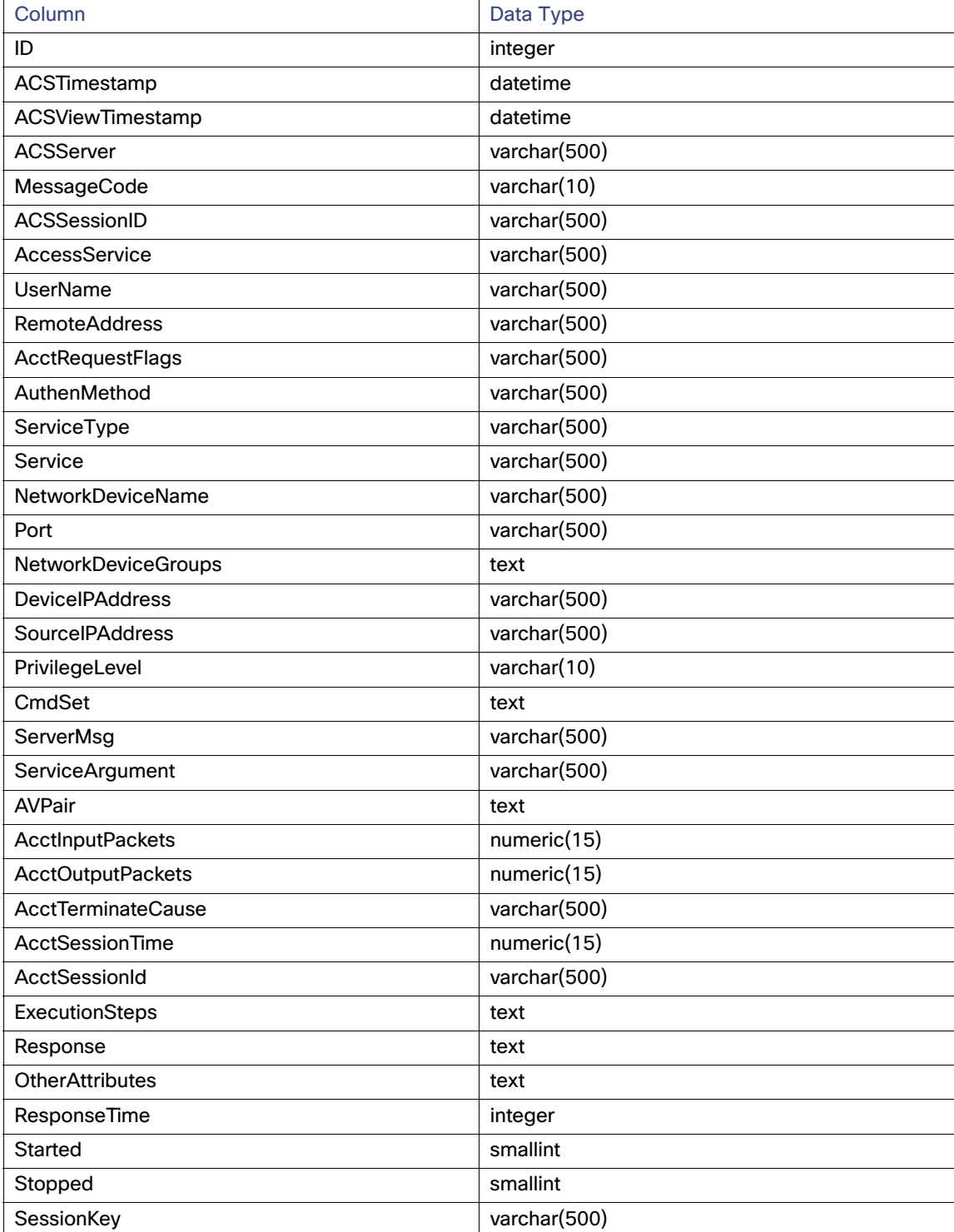

**acstacacsaccountingmonth**

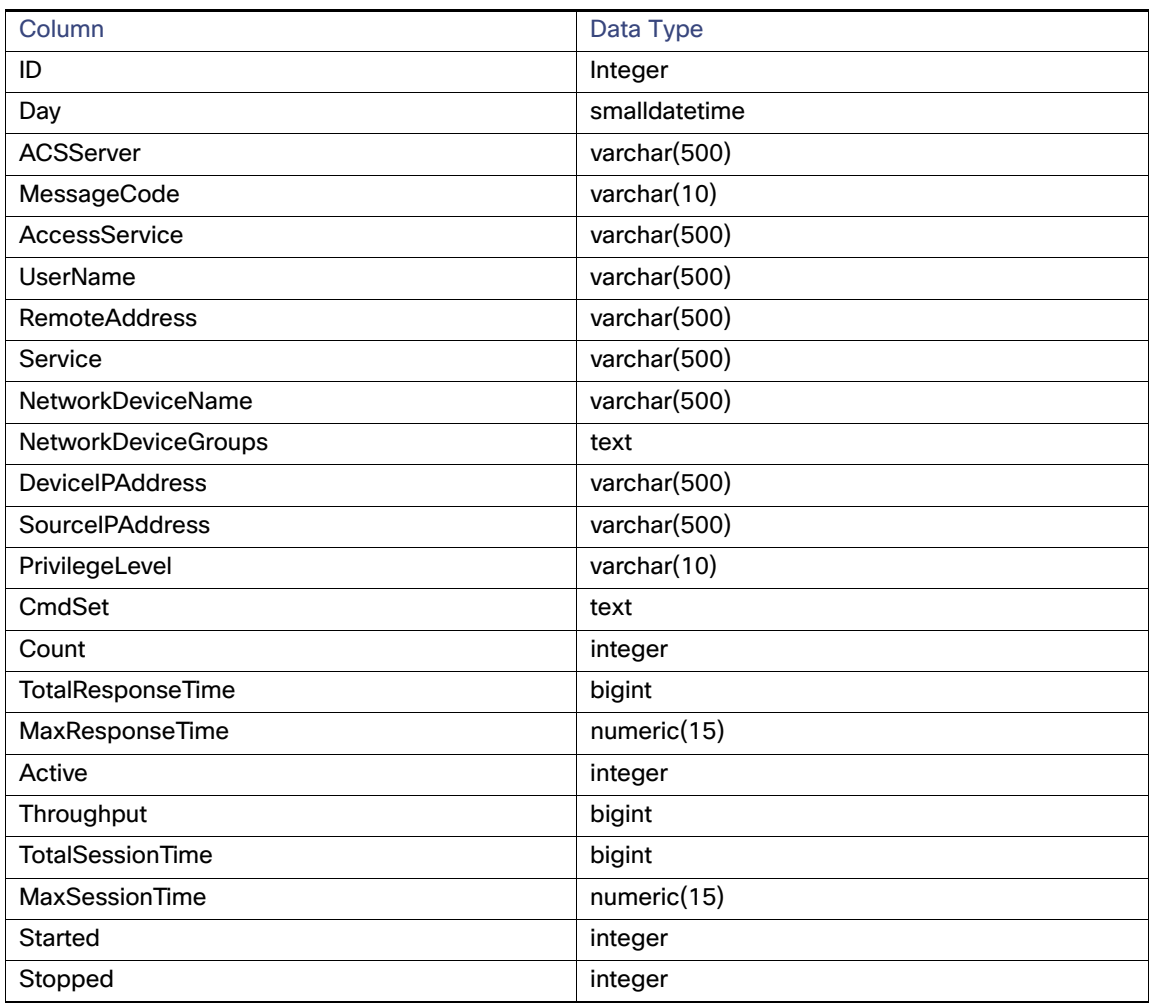

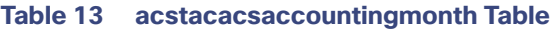

# **acstacacsaccountingyear**

# **Table 14 acstacacsaccountingyear Table**

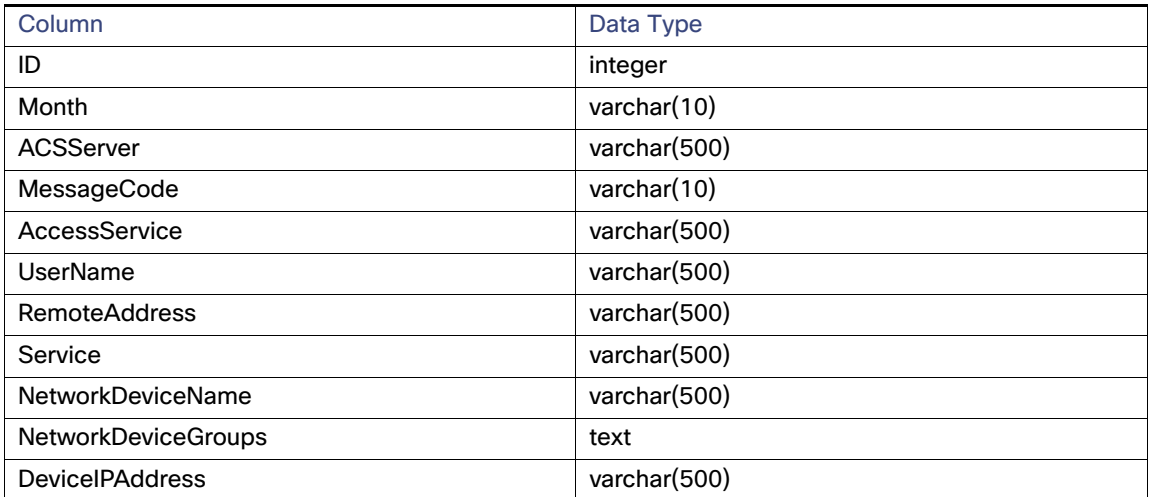

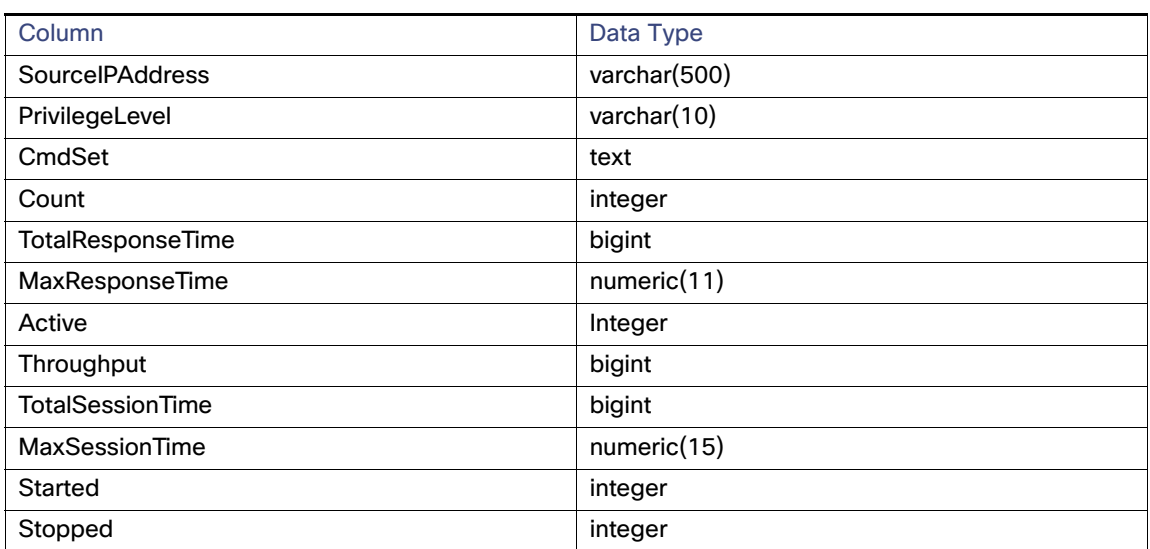

# **Table 14 acstacacsaccountingyear Table**

#### **acsradiusaccounting**

# **Table 15 acsradiusaccounting Table**

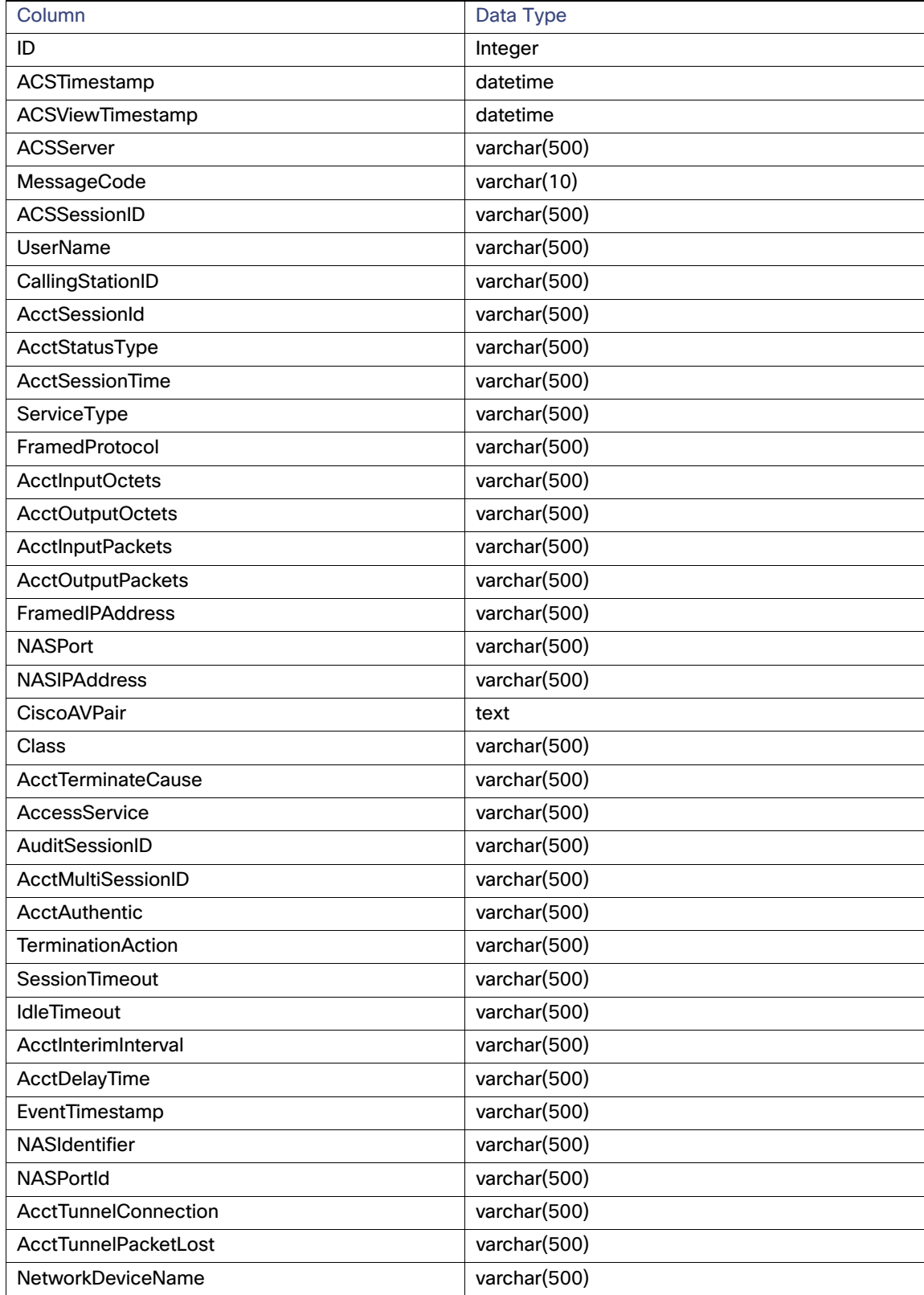

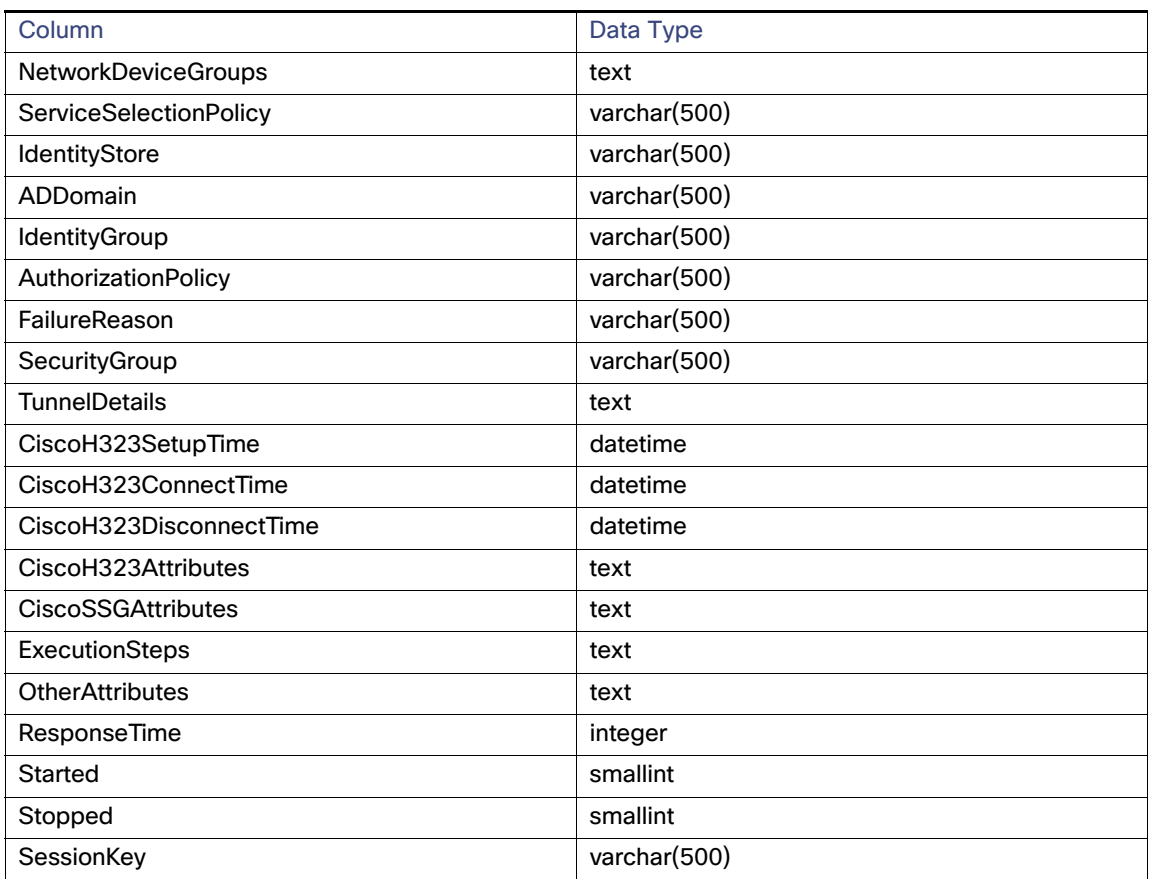

# **Table 15 acsradiusaccounting Table (continued)**

# **acsradiusaccountingmonth**

# **Table 16 acsradiusaccountingmonth Table**

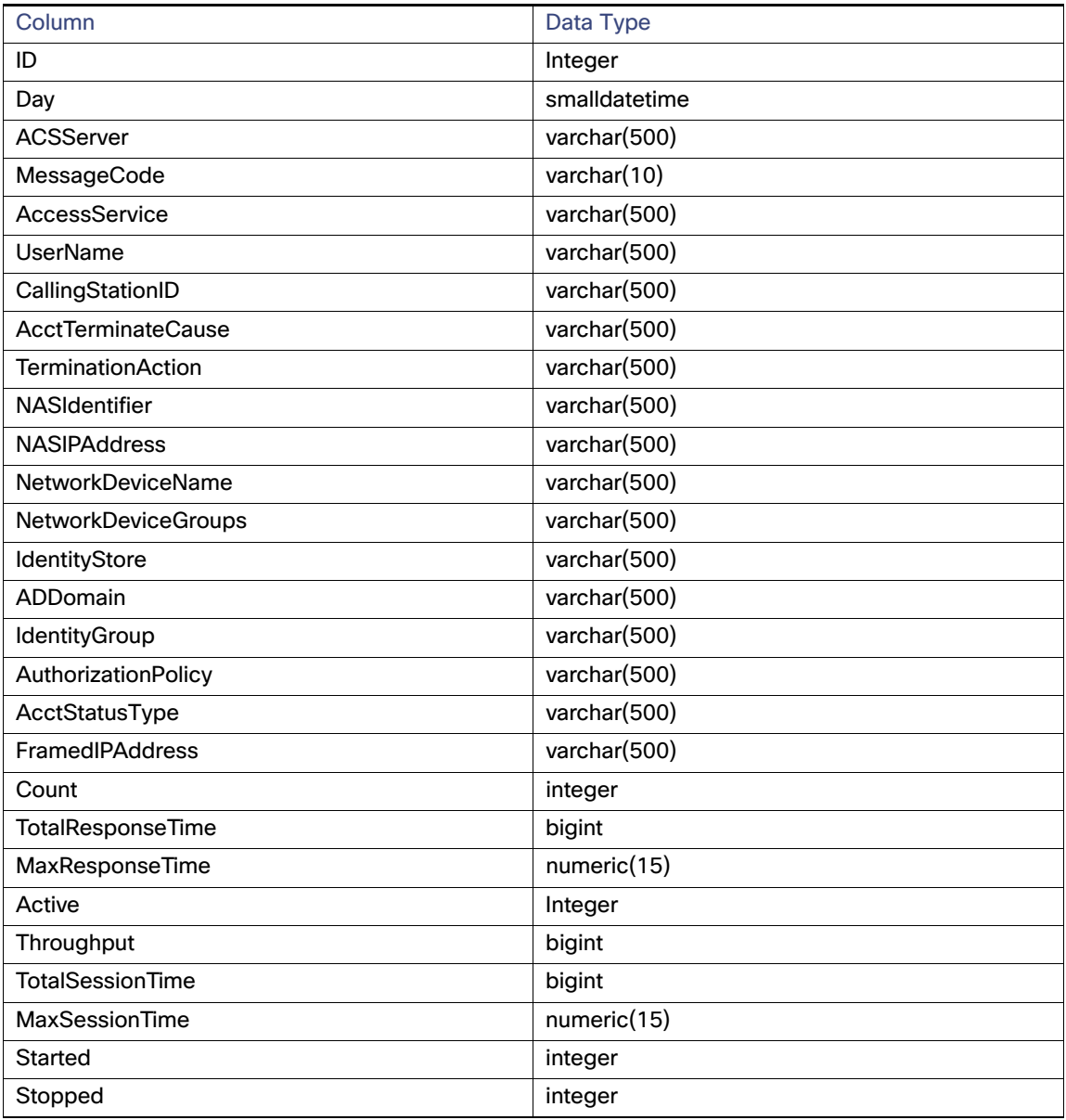

#### **acsradiusaccountingyear**

# **Table 17 acsradiusaccountingyear Table**

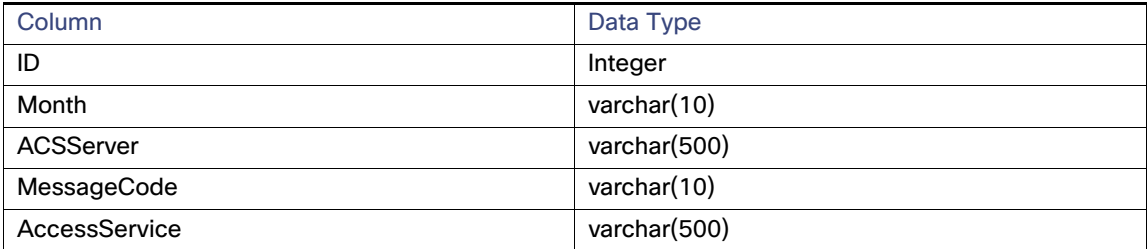

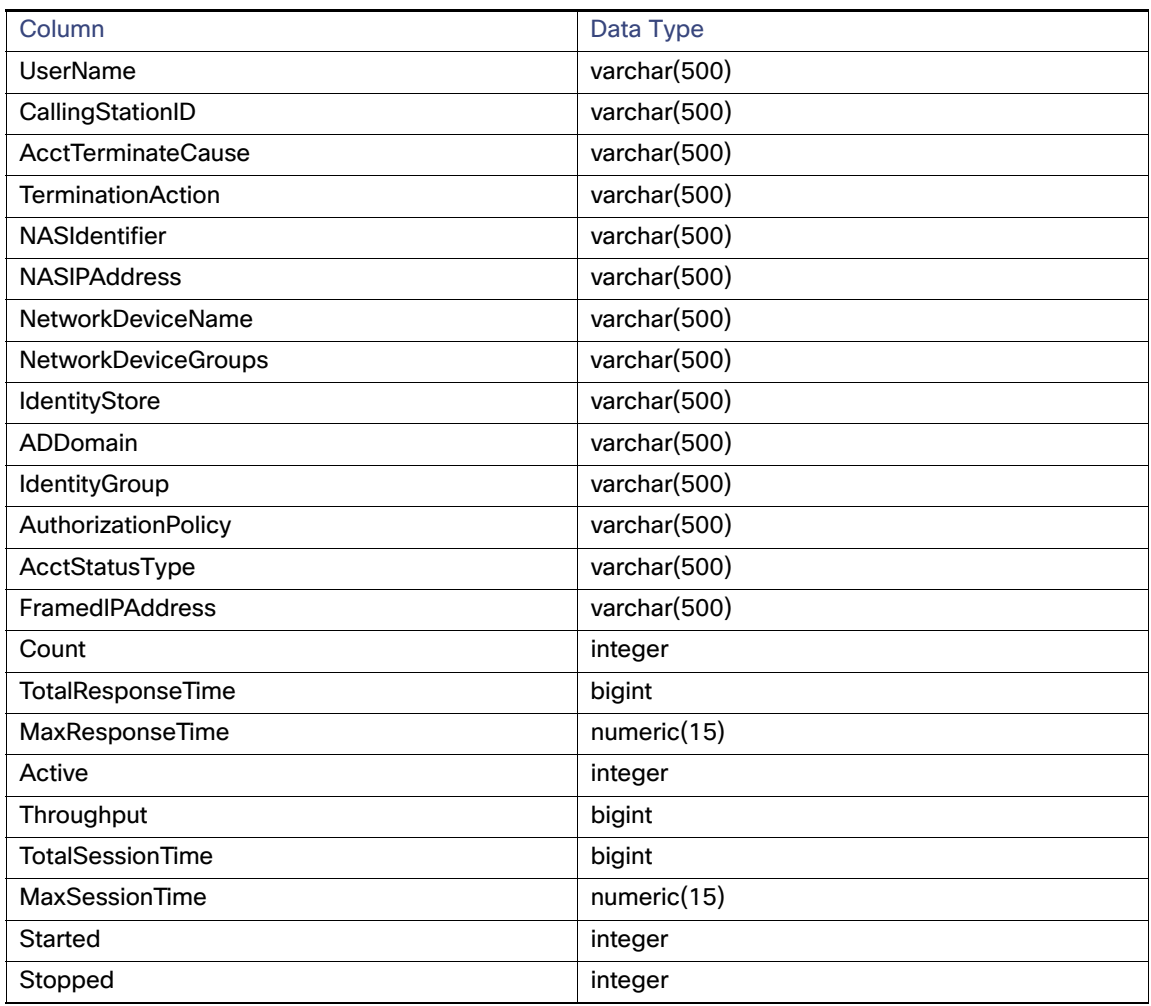

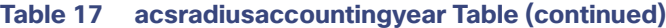

#### **acsaaadiagnostics**

# **Table 18 acsaaadiagnostics Table**

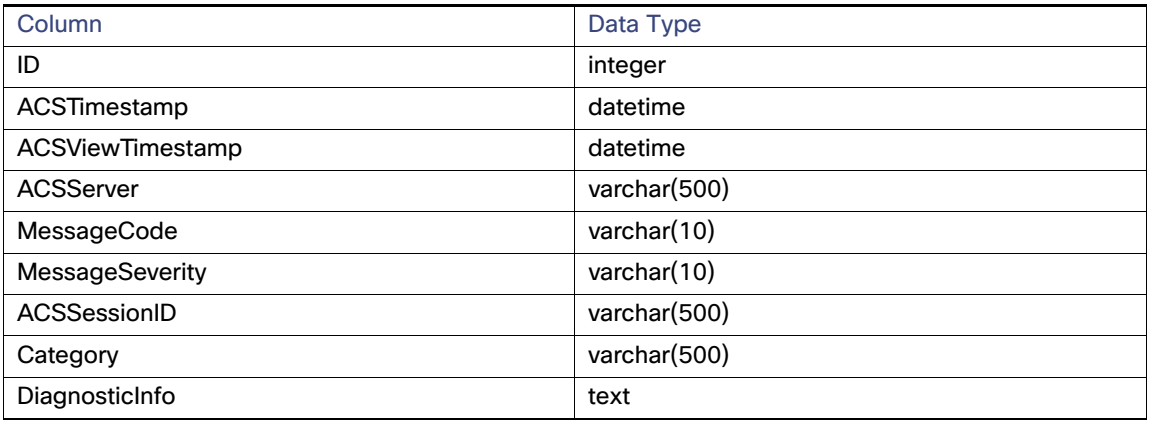

#### **acsadministratorlogin**

# **Table 19 acsadministratorlogin Table**

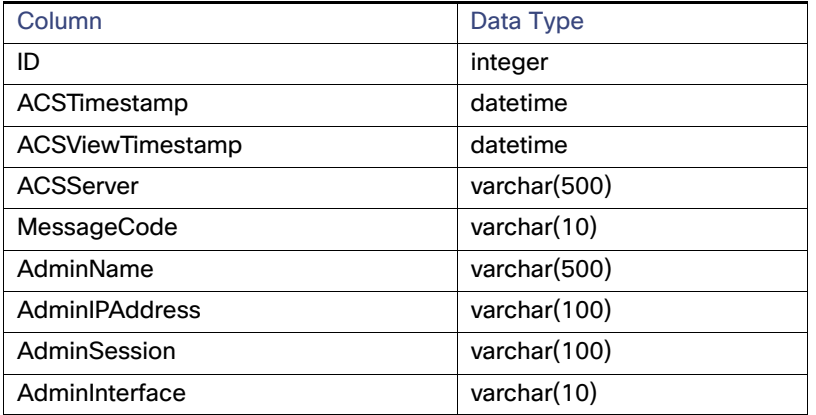

#### **acsconfigurationchanges**

# **Table 20 acsconfigurationchanges Table**

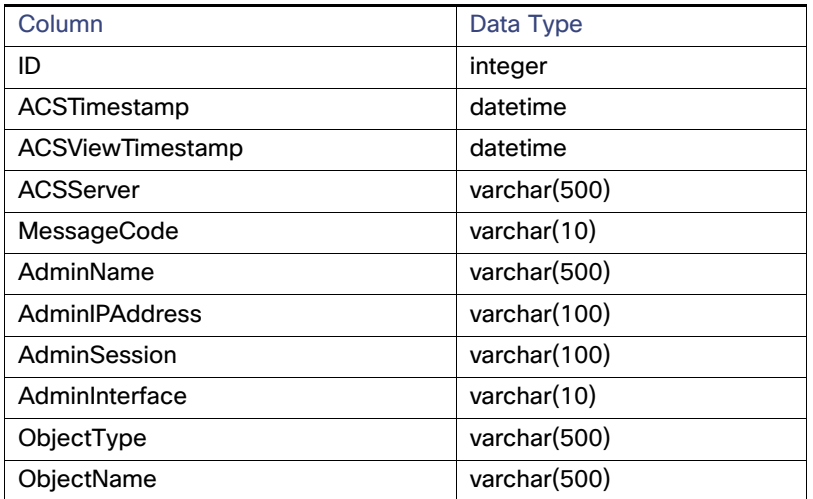

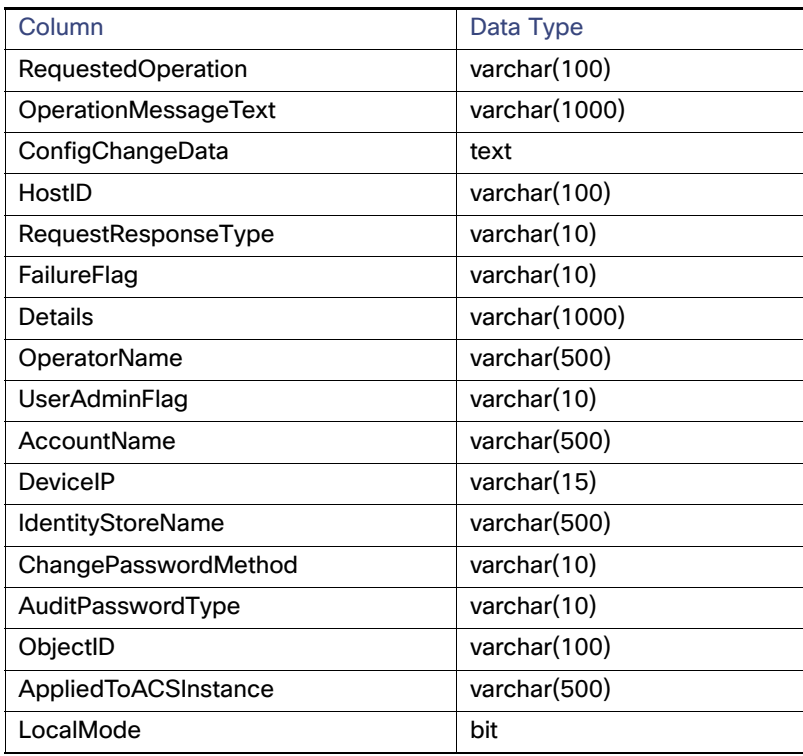

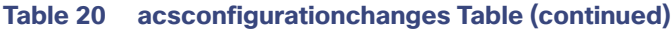

#### **acslogcollectionfailures**

# **Table 21 acslogcollectionfailures Table**

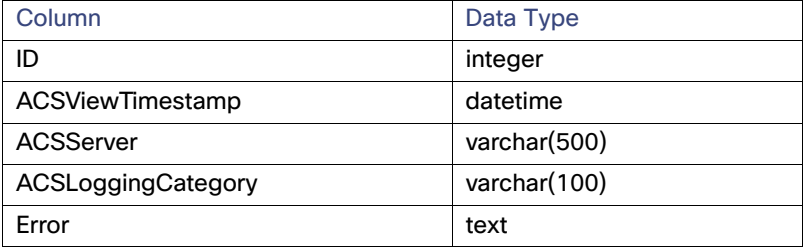

#### **acsmessagecatalog**

#### **Table 22 acsmessagecatalog Table**

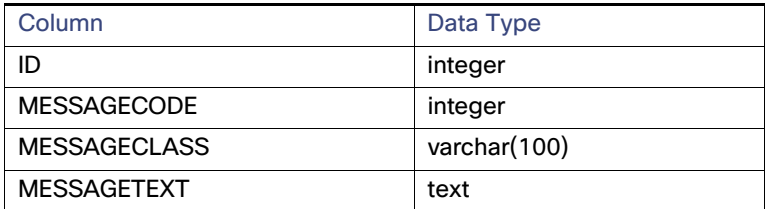

#### **acsprocessstatus**

#### **Table 23 acsprocessstatus Table**

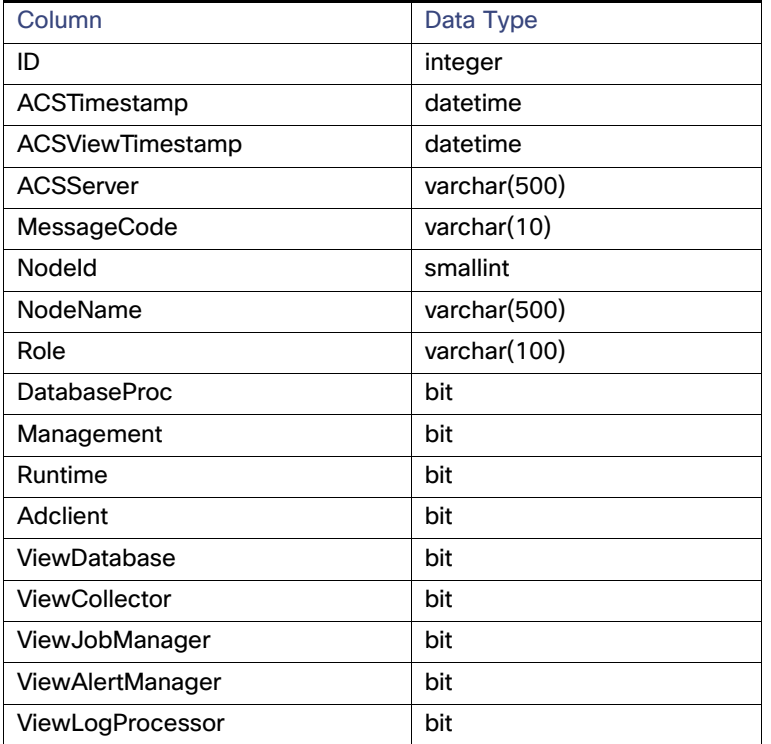

**acssystemstatus**

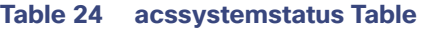

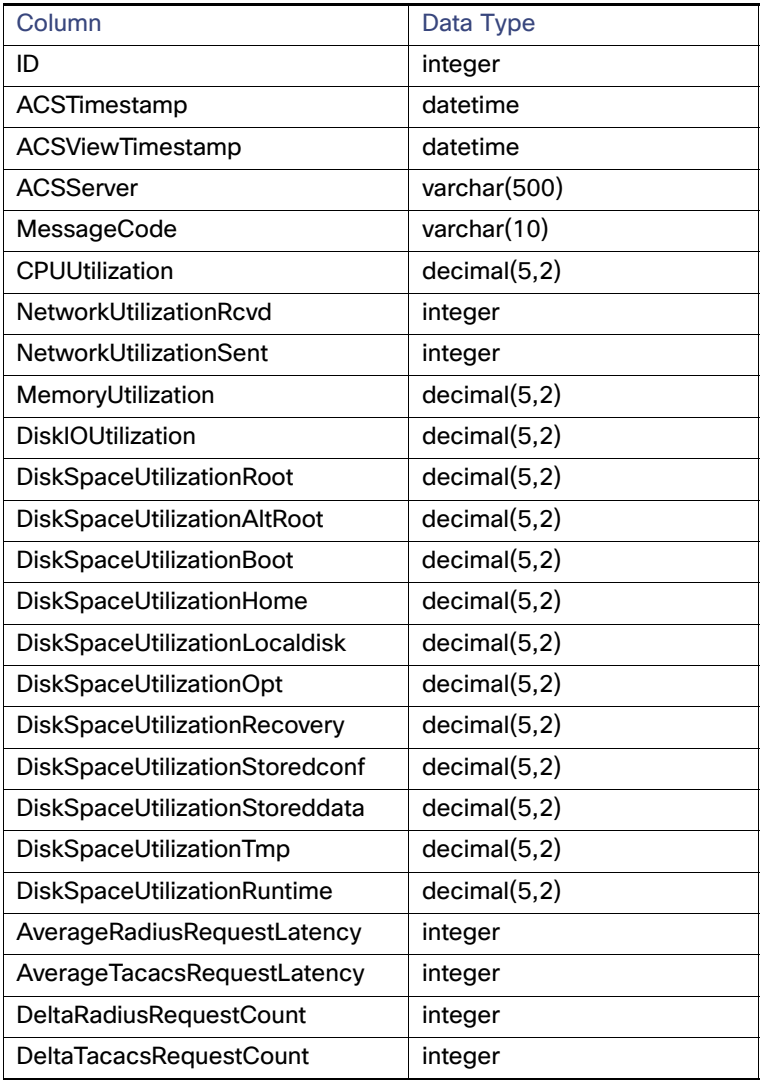

# **acssystemdiagnostics**

# **Table 25 acssystemdiagnostics Table**

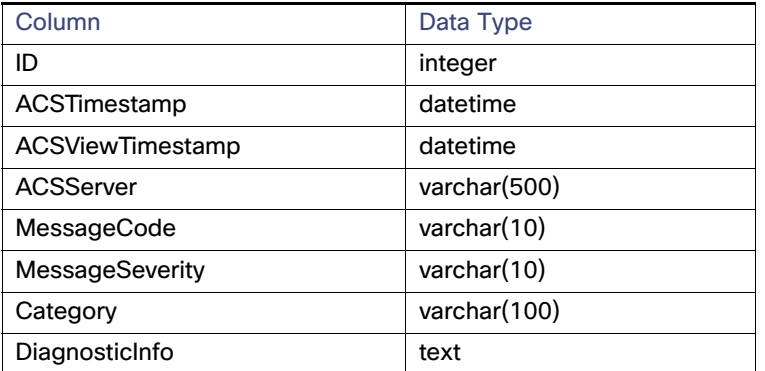

#### **acsviewnetflowaggregation**

# **Table 26 acsviewnetflowaggregation Table**

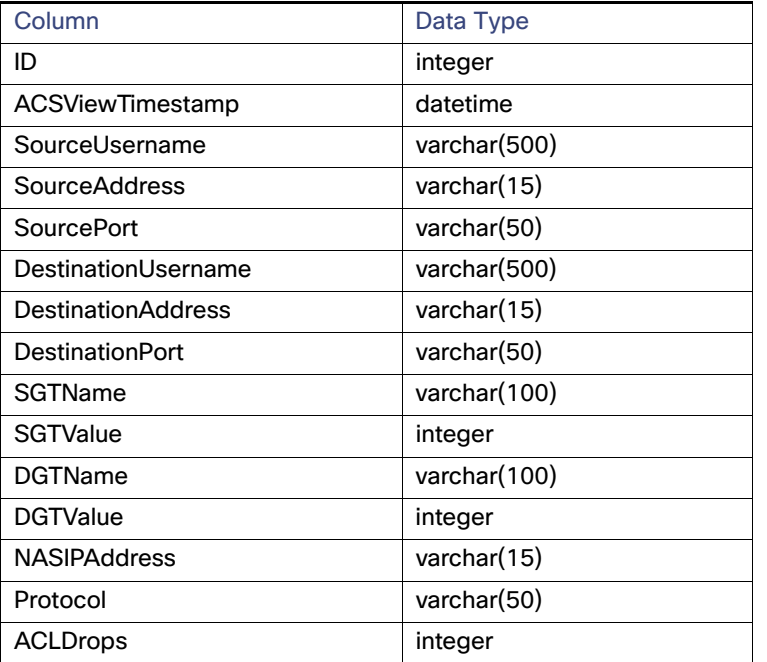

#### **checkpointday**

## **Table 27 checkpointday Table**

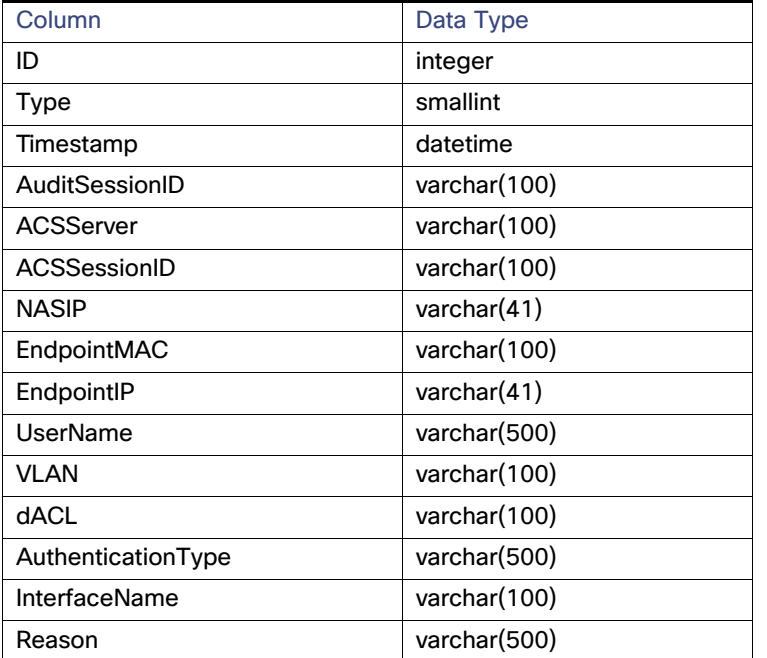

# **nadaaastatus**

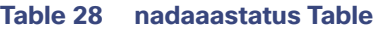

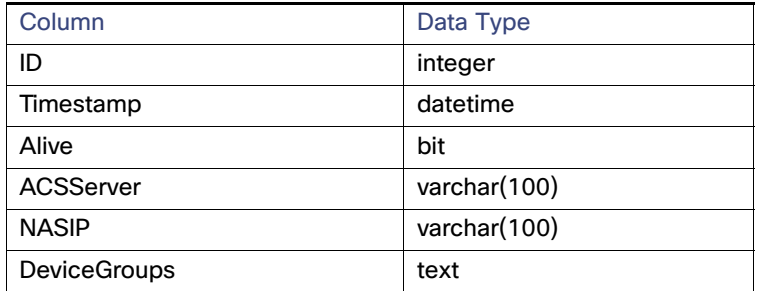

# <span id="page-26-0"></span>Oracle Schema

The Monitoring and Report Viewer database in AD contains the following tables:

#### **acstacacsauthentication**

# **Table 29 acstacacsauthentication Table**

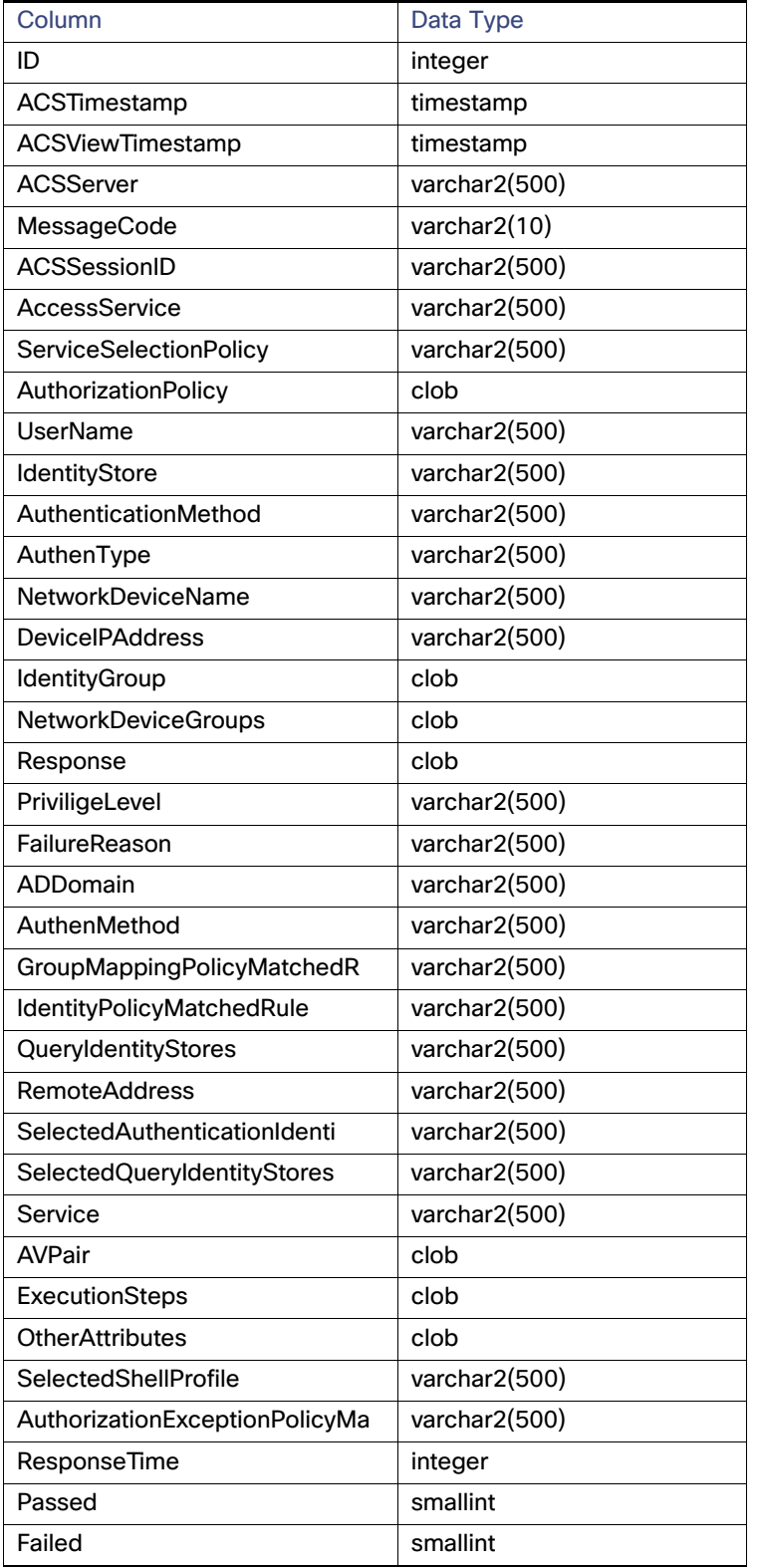

#### **acstacacsauthenticationmonth**

## **Table 30 acstacacsauthenticationmonth Table**

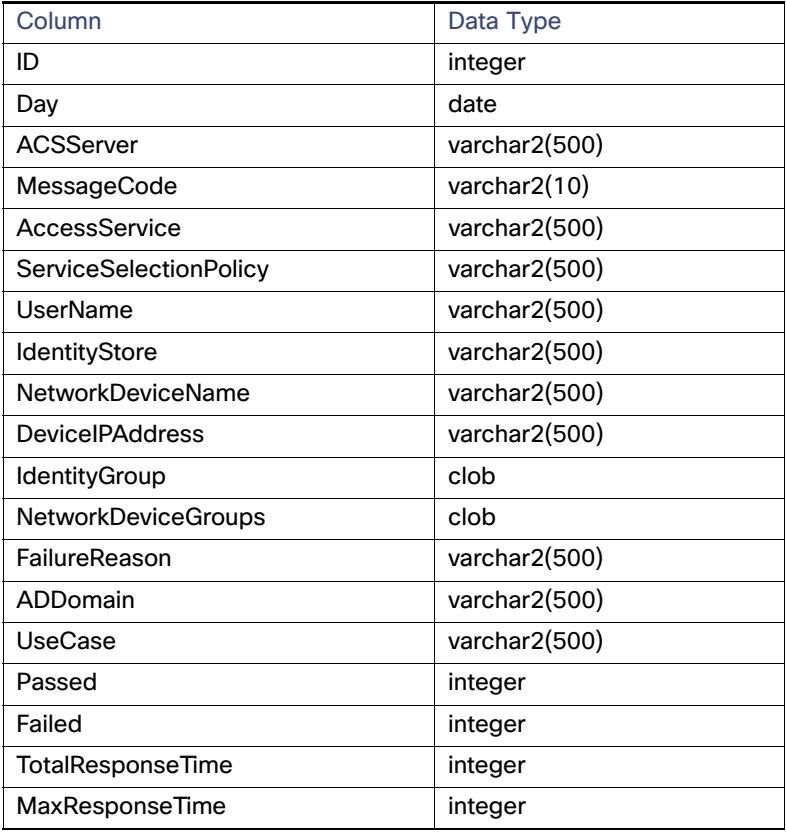

#### **acstacacsauthenticationyear**

## **Table 31 acstacacsauthenticationyear Table**

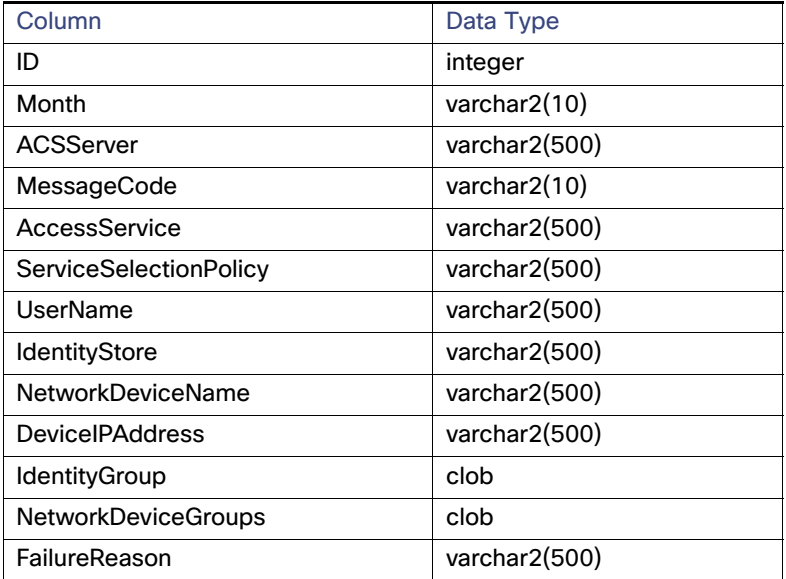

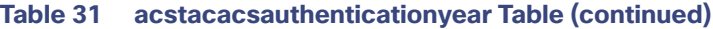

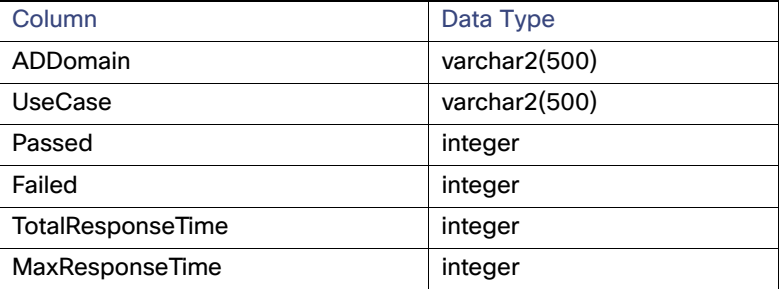

#### **acsradiusauthentication**

# **Table 32 acsradiusauthentication Table**

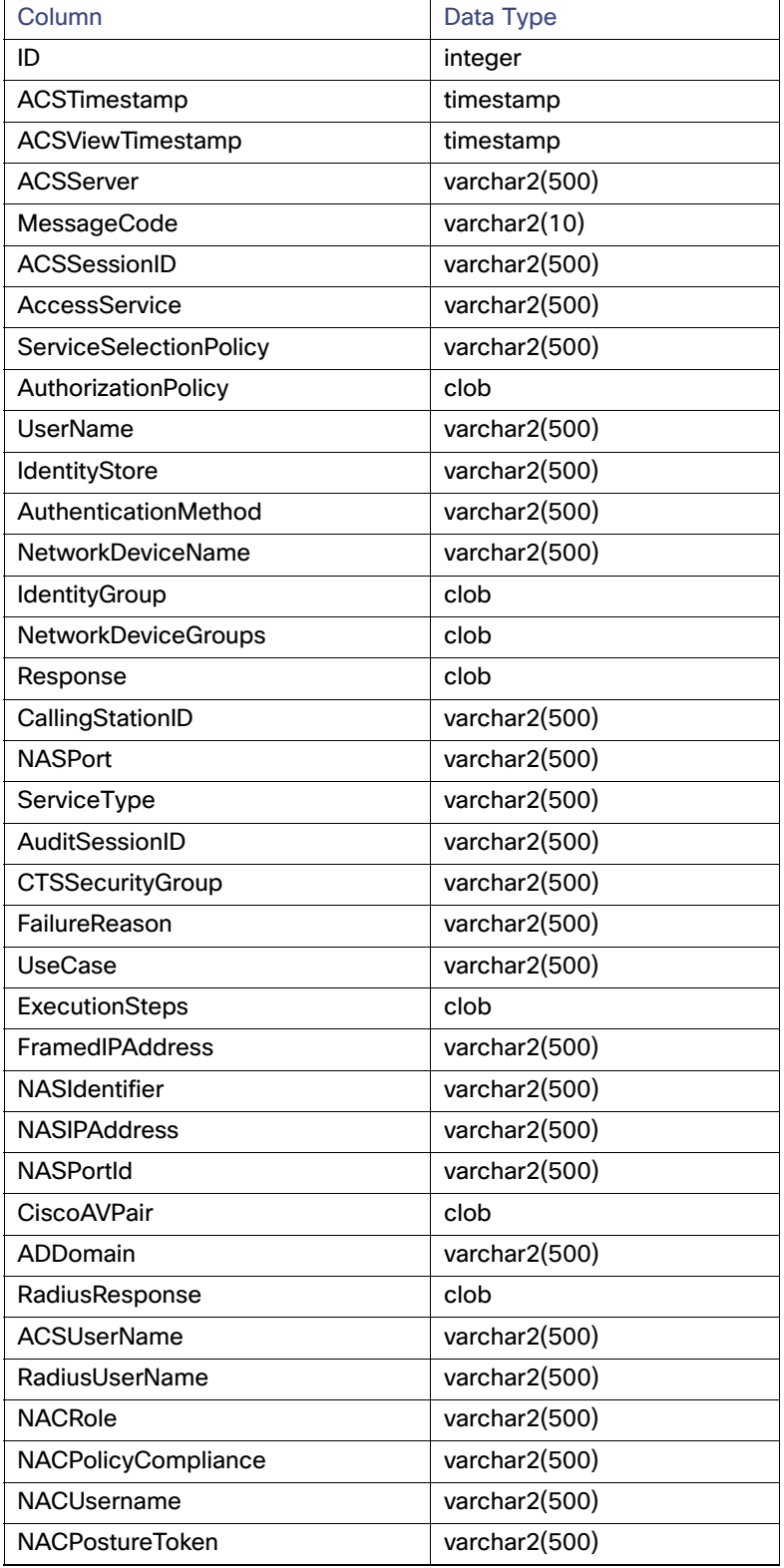

| Column                               | Data Type     |
|--------------------------------------|---------------|
| <b>NACRadiusIsUserAuthenticated</b>  | varchar2(500) |
| <b>SelectedPostureServer</b>         | varchar2(500) |
| SelectedIdentityStore                | varchar2(500) |
| AuthenticationIdentityStore          | varchar2(500) |
| AuthorizationExceptionPolicyMa       | varchar2(500) |
| ExternalPolicyServerMatchedRul       | varchar2(500) |
| GroupMappingPolicyMatchedRule        | varchar2(500) |
| IdentityPolicyMatchedRule            | varchar2(500) |
| NASPortType                          | varchar2(500) |
| QueryIdentityStores                  | varchar2(500) |
| <b>SelectedAuthorizationProfiles</b> | varchar2(500) |
| SelectedExceptionAuthorization       | varchar2(500) |
| SelectedQueryIdentityStores          | varchar2(500) |
| EapAuthentication                    | varchar2(500) |
| EapTunnel                            | varchar2(500) |
| <b>TunnelDetails</b>                 | clob          |
| CiscoH323Attributes                  | clob          |
| <b>CiscoSSGAttributes</b>            | clob          |
| <b>OtherAttributes</b>               | clob          |
| ResponseTime                         | integer       |
| <b>NADFailure</b>                    | smallint      |
| Passed                               | integer       |
| Failed                               | integer       |
|                                      |               |

**Table 32 acsradiusauthentication Table (continued)**

#### **acsradiusauthenticationmonth**

## **Table 33 acsradiusauthenticationmonth Table**

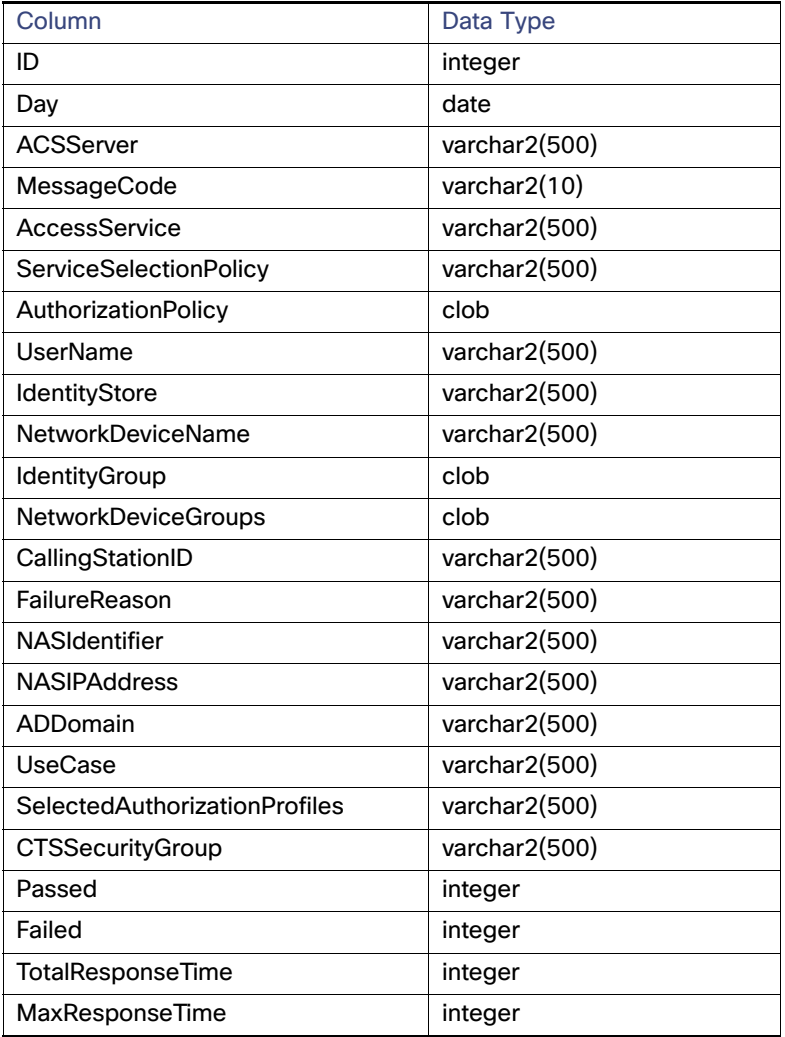

#### **acsradiusauthenticationyear**

# **Table 34 acsradiusauthenticationyear Table**

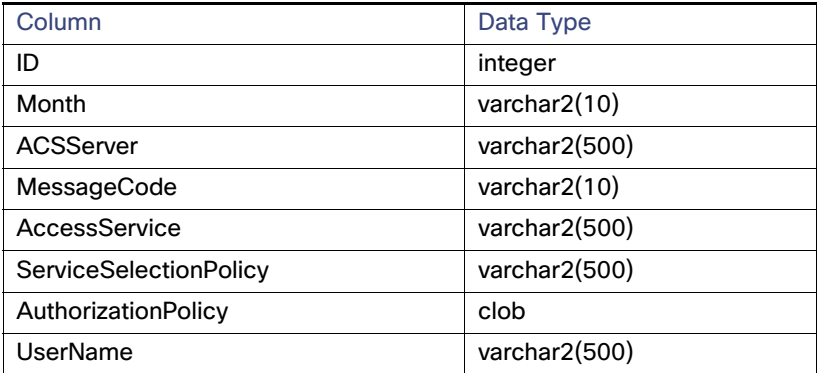

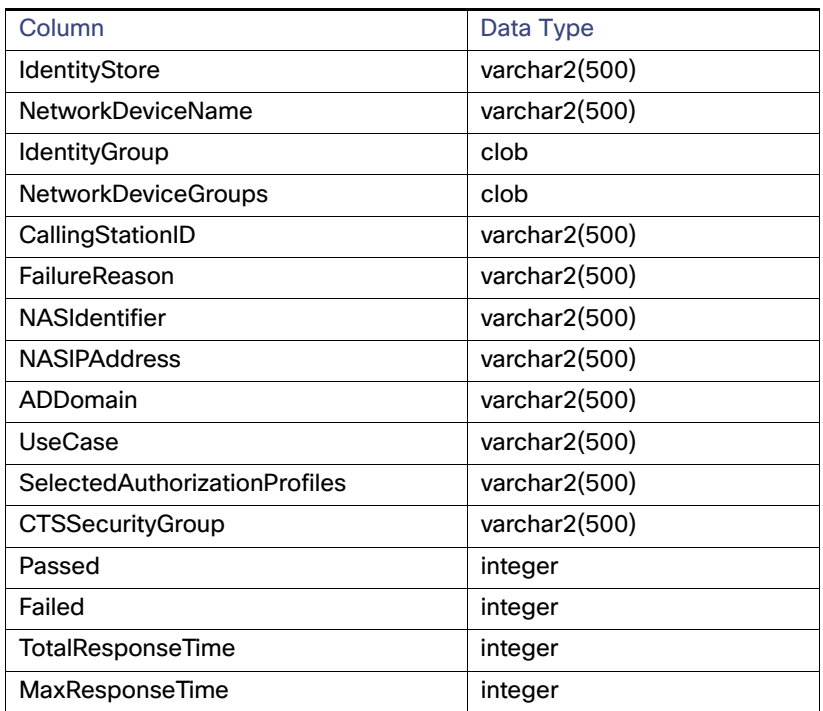

# **Table 34 acsradiusauthenticationyear Table (continued)**

#### **acstacacsauthorization**

# **Table 35 acstacacsauthorization Table**

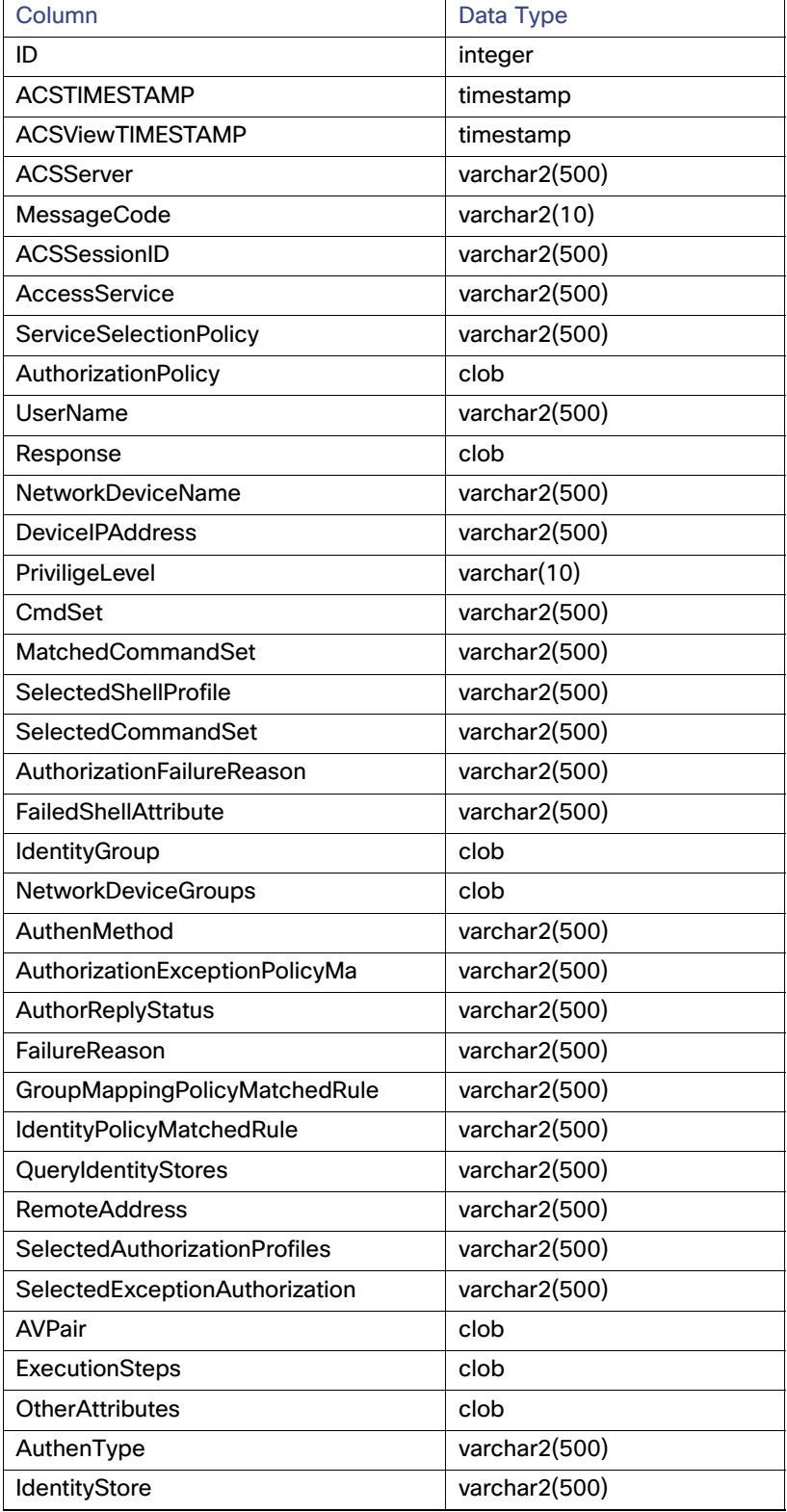

# **Table 35 acstacacsauthorization Table (continued)**

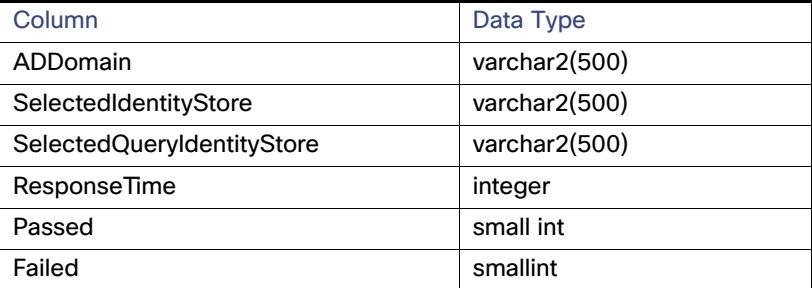

#### **acstacacsauthorizationmonth**

# **Table 36 acstacacsauthorizationmonth Table**

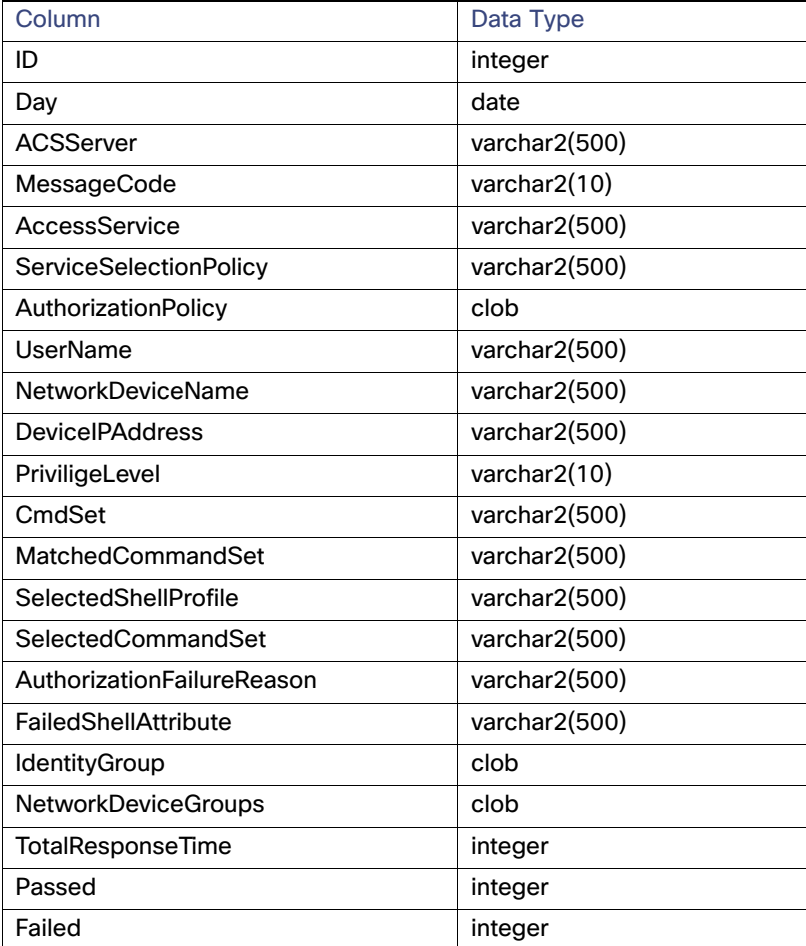

#### **acstacacsauthorizationyear**

#### **Table 37 acstacacsauthorizationyear Table**

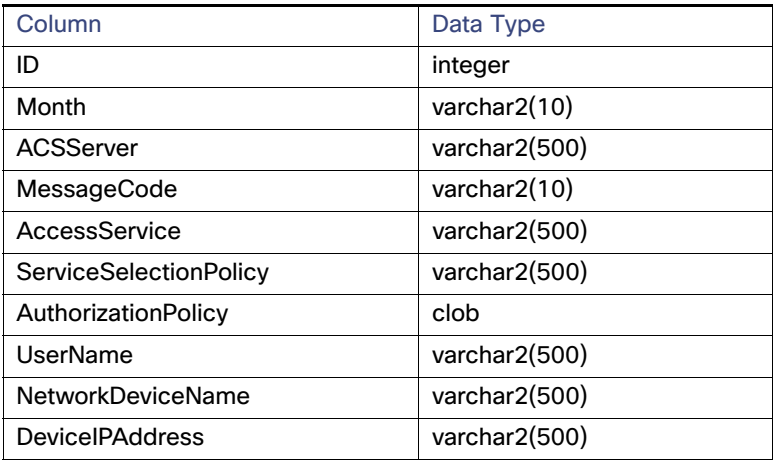

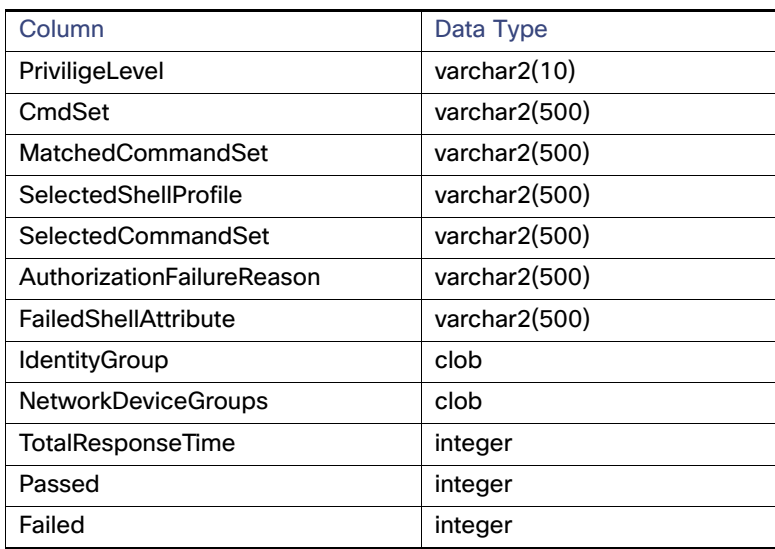

# **Table 37 acstacacsauthorizationyear Table (continued)**

#### **acstacacsaccounting**

# **Table 38 acstacacsaccounting Table**

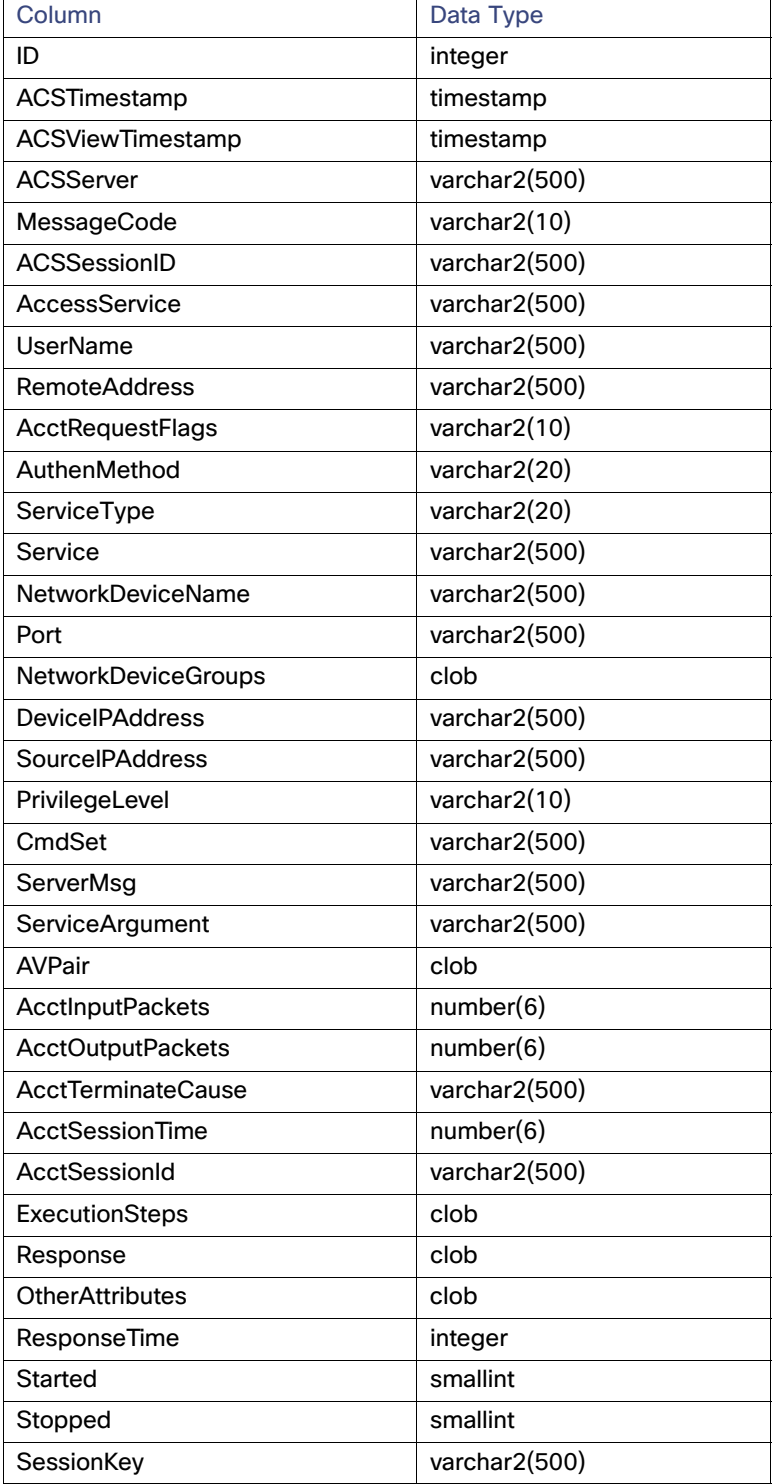

**acstacacsaccountingmonth**

| Column                     | Data Type     |
|----------------------------|---------------|
| ID                         | integer       |
| Day                        | date          |
| <b>ACSServer</b>           | varchar2(500) |
| MessageCode                | varchar2(10)  |
| AccessService              | varchar2(500) |
| UserName                   | varchar2(500) |
| <b>RemoteAddress</b>       | varchar2(500) |
| Service                    | varchar2(500) |
| <b>NetworkDeviceName</b>   | varchar2(500) |
| <b>NetworkDeviceGroups</b> | clob          |
| <b>DevicelPAddress</b>     | varchar2(500) |
| SourcelPAddress            | varchar2(500) |
| PrivilegeLevel             | varchar2(10)  |
| CmdSet                     | varchar2(500) |
| Count                      | integer       |
| <b>TotalResponseTime</b>   | number(20)    |
| MaxResponseTime            | number(6)     |
| Active                     | integer       |
| Throughput                 | number(20)    |
| <b>TotalSessionTime</b>    | number(20)    |
| MaxSessionTime             | number(6)     |
| Started                    | integer       |
| Stopped                    | integer       |

**Table 39 acstacacsaccountingmonth Table**

# **acstacacsaccountingyear**

# **Table 40 acstacacsaccountingyear Table**

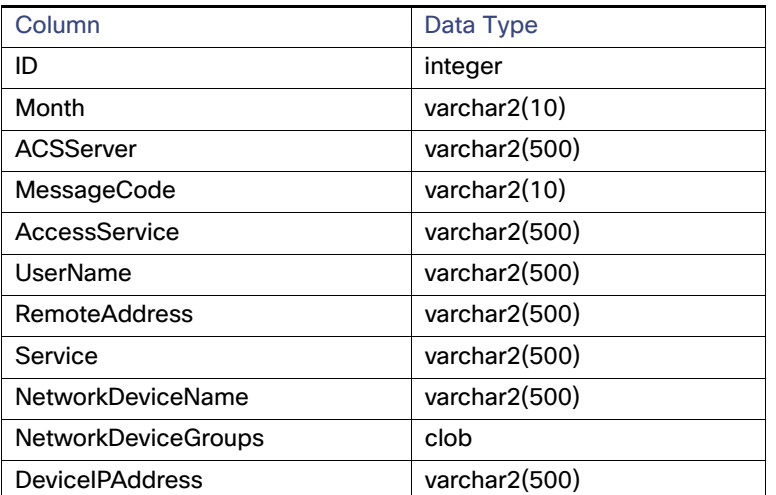

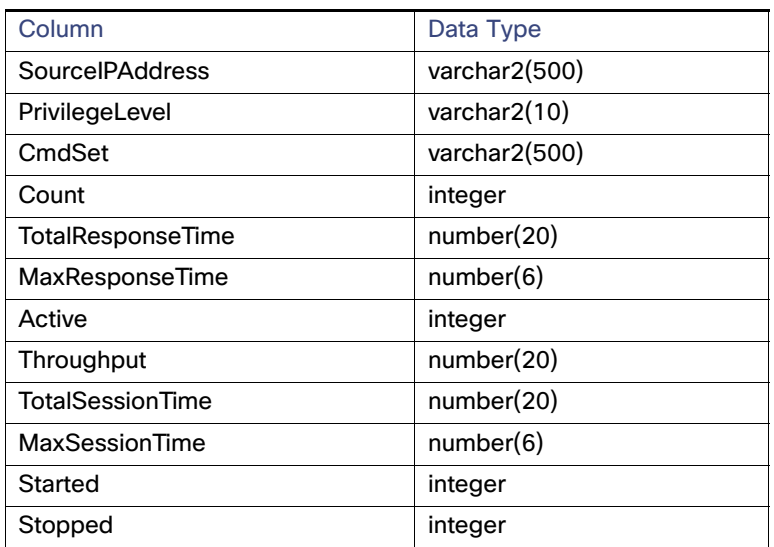

# **Table 40 acstacacsaccountingyear Table (continued)**

# **acsradiusaccounting**

# **Table 41 acsradiusaccounting Table**

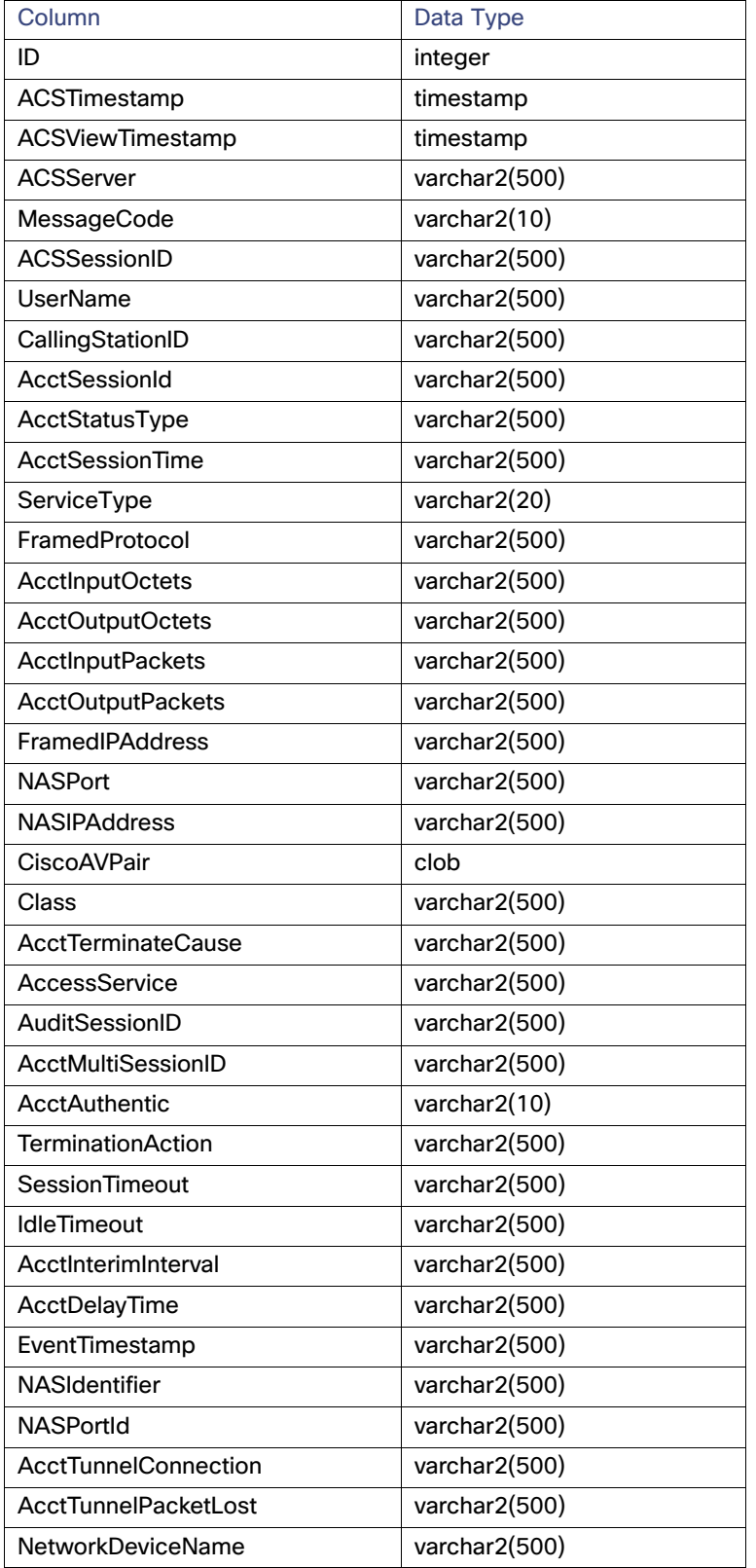

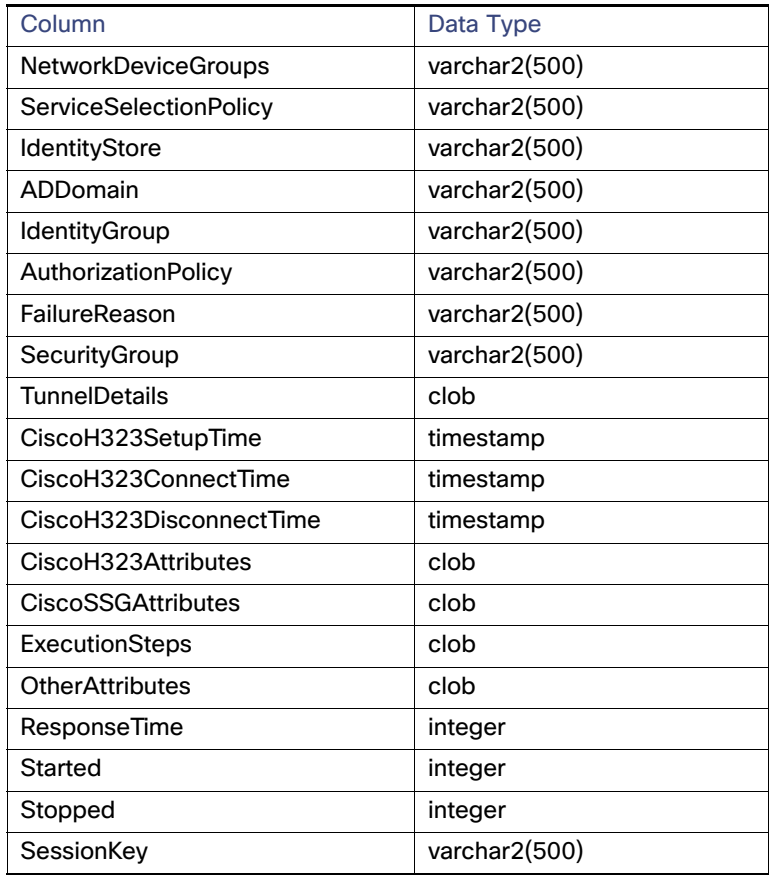

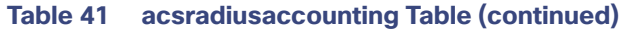

# **acsradiusaccountingmonth**

# **Table 42 acsradiusaccountingmonth Table**

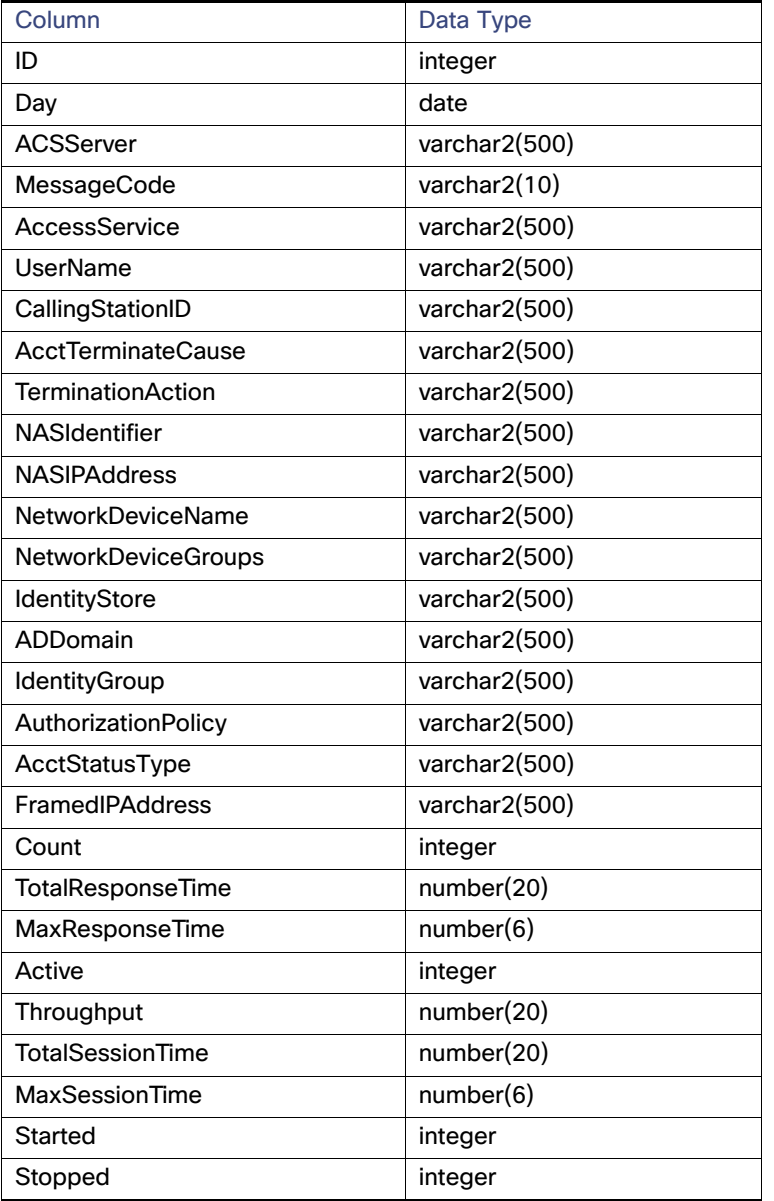

#### **acsradiusaccountingyear**

# **Table 43 acsradiusaccountingyear Table**

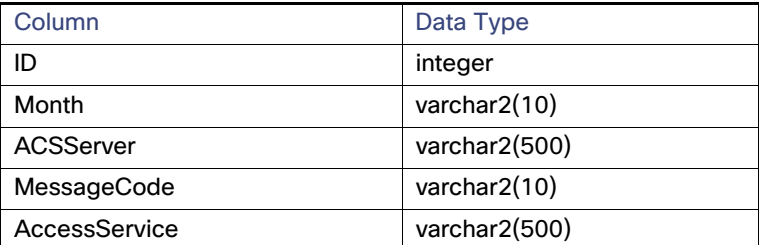

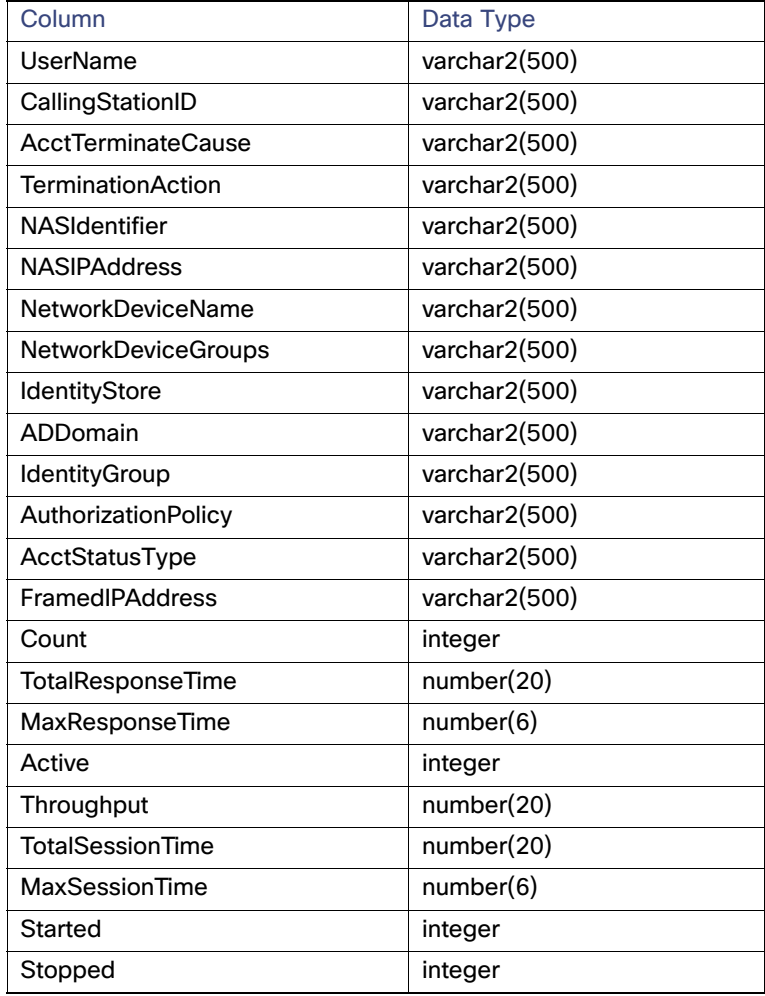

# **Table 43 acsradiusaccountingyear Table (continued)**

#### **acsaaadiagnostics**

# **Table 44 acsaaadiagnostics Table**

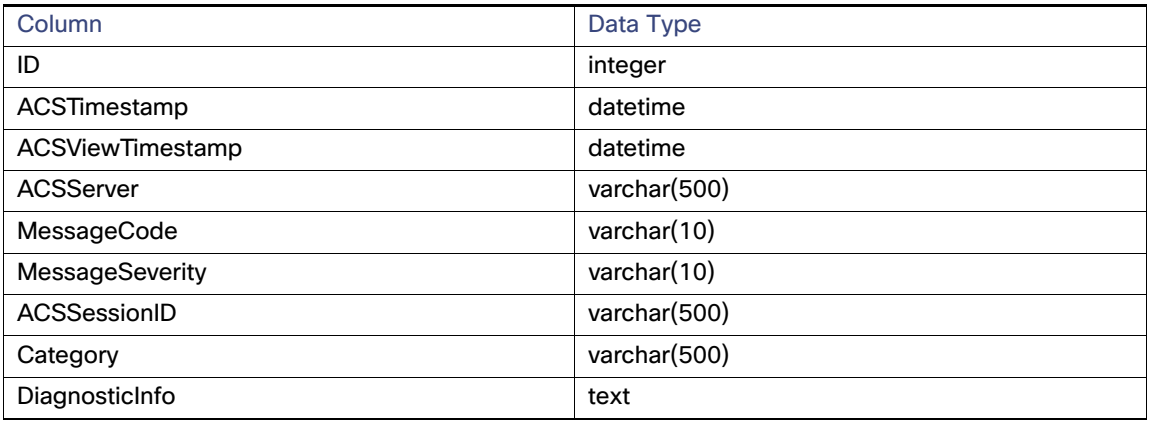

#### **acsadministratorlogin**

# **Table 45 acsadministratorlogin Table**

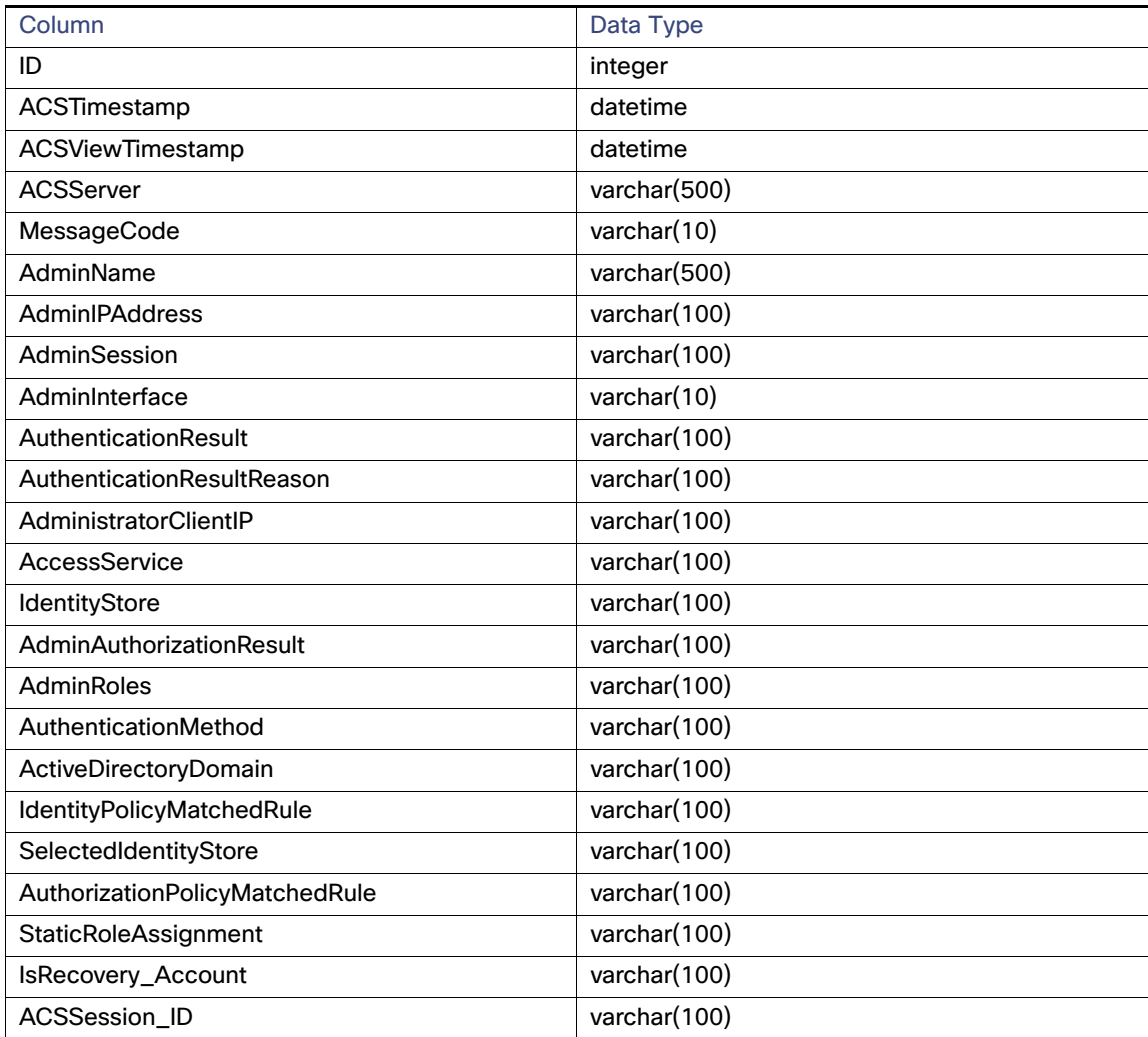

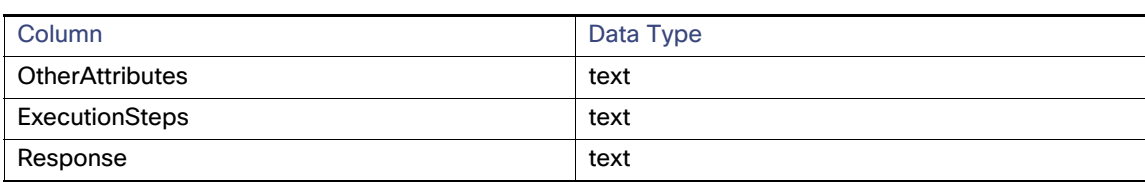

# **Table 45 acsadministratorlogin Table (continued)**

# **acsconfigurationchanges**

# **Table 46 acsconfigurationchanges Table**

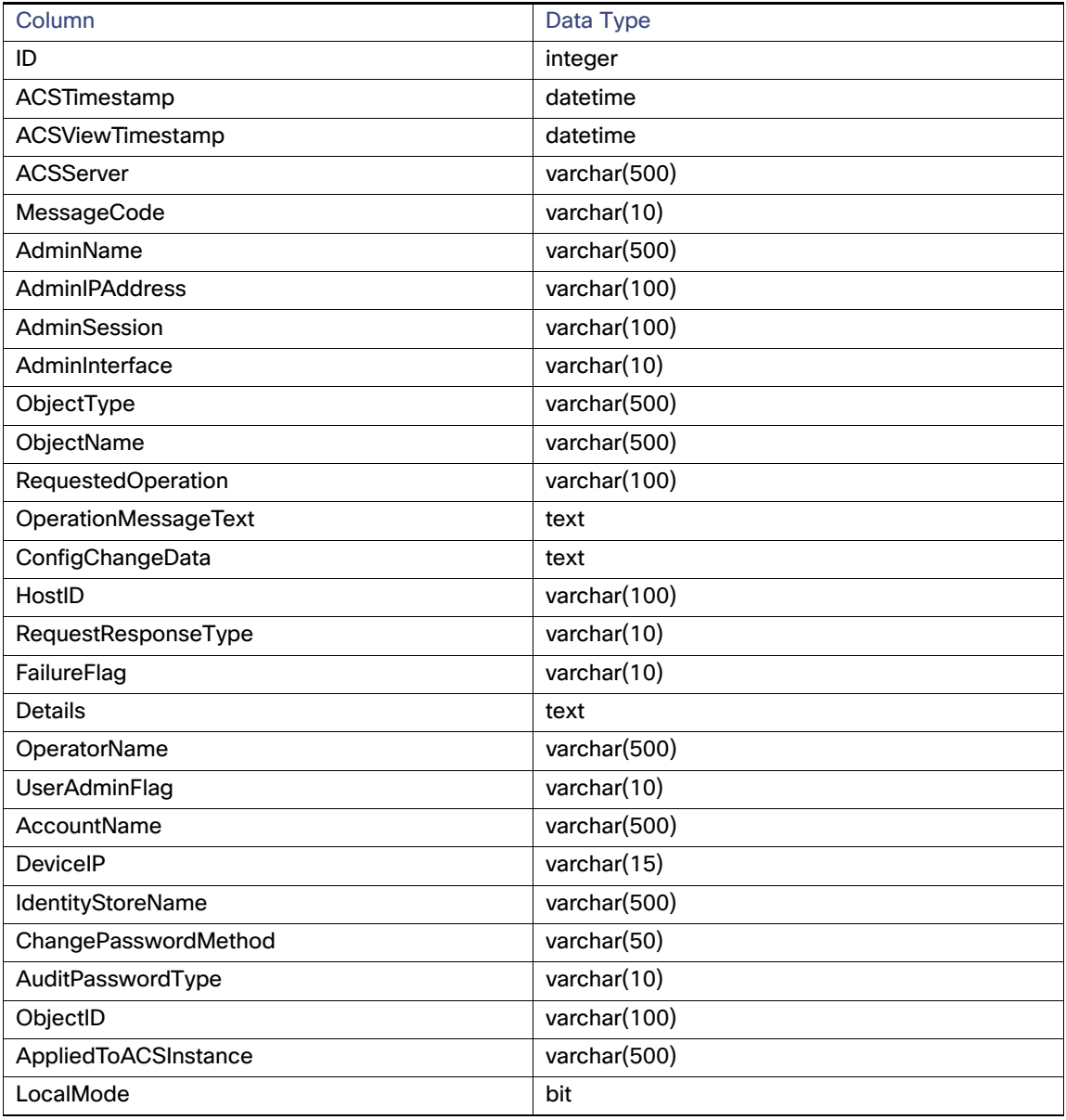

#### **acslogcollectionfailures**

# **Table 47 acslogcollectionfailures Table**

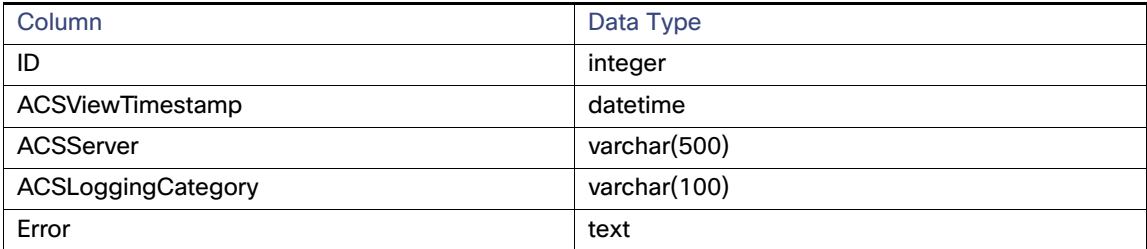

# **acsmessagecatalog**

# **Table 48 acsmessagecatalog Table**

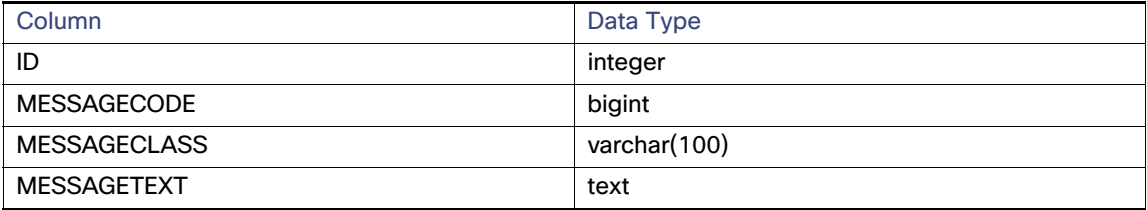

#### **acsprocessstatus**

# **Table 49 acsprocessstatus Table**

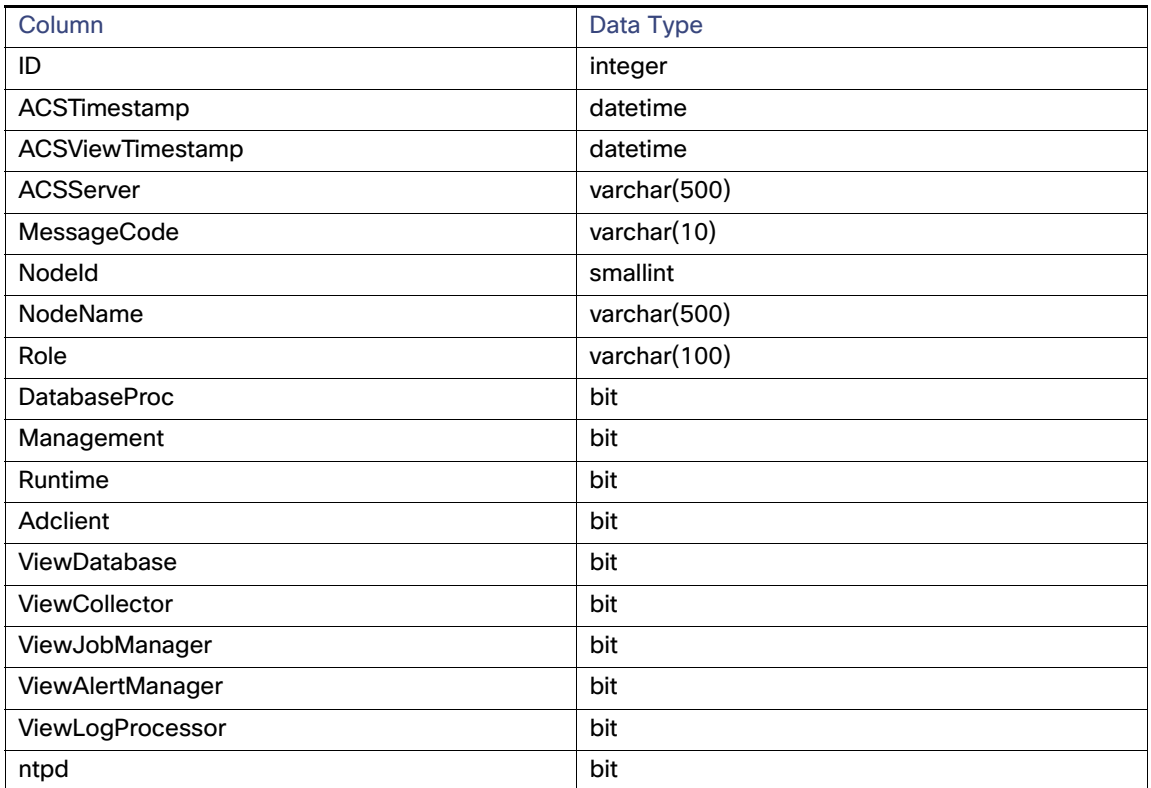

#### **acssystemstatus**

#### **Table 50 acssystemstatus Table**

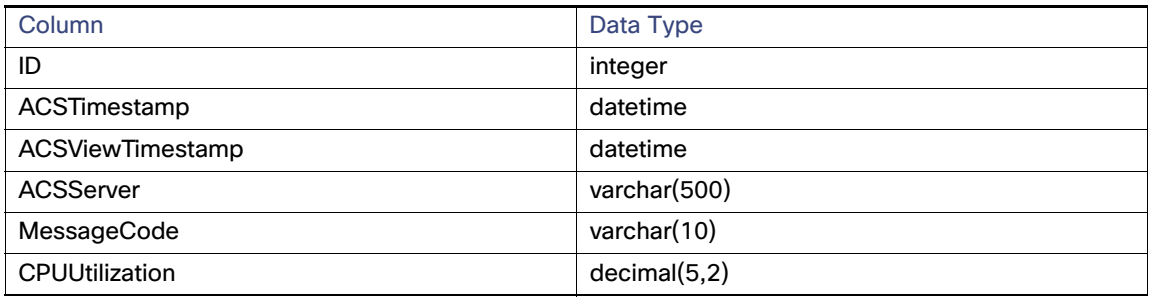

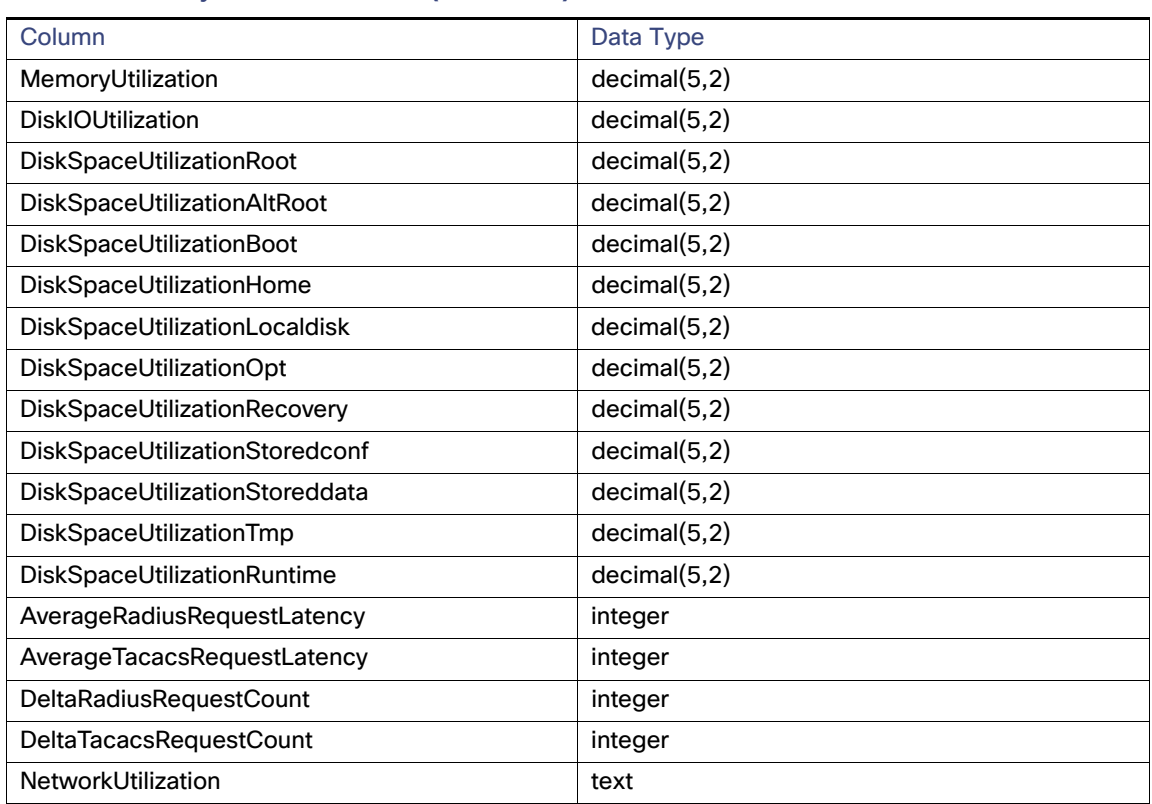

# **Table 50 acssystemstatus Table (continued)**

#### **acssystemdiagnostics**

# **Table 51 acssystemdiagnostics Table**

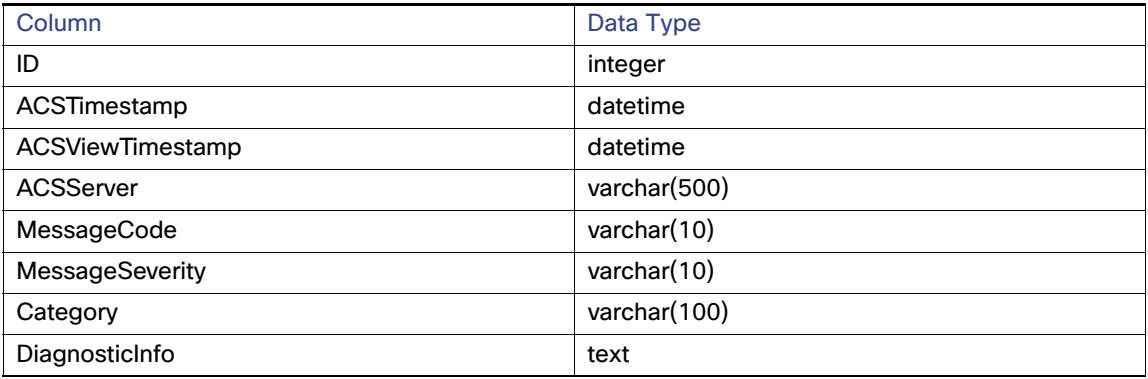

#### **acsviewnetflowaggregation**

# **Table 52 acsviewnetflowaggregation Table**

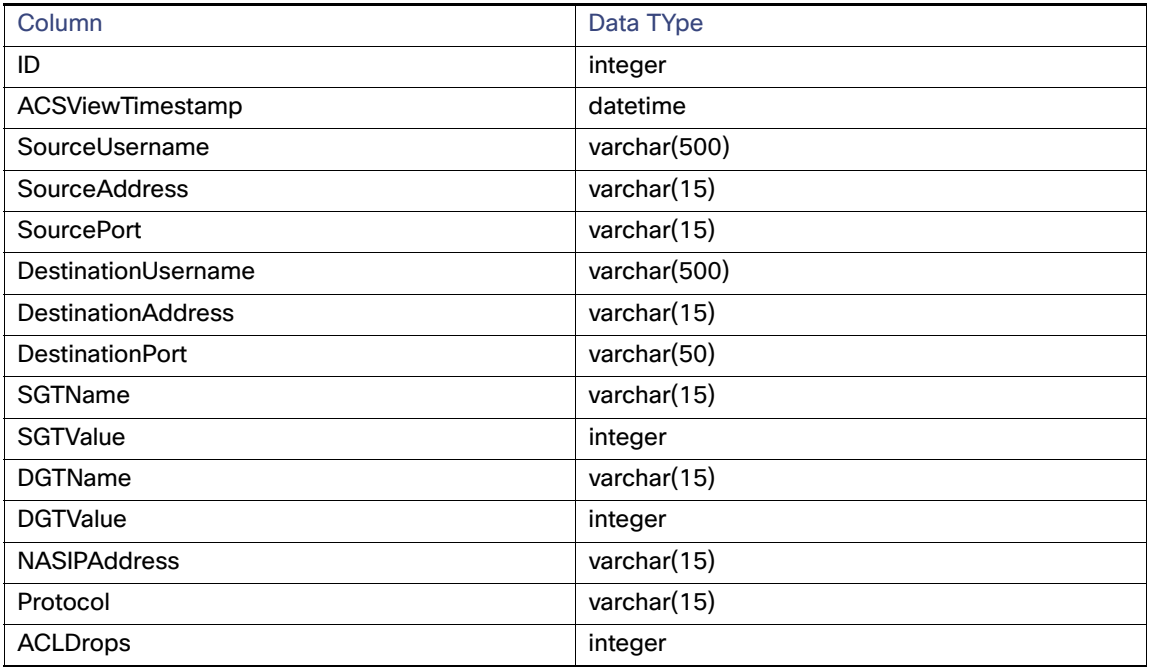

## **checkpointday**

# **Table 53 checkpointday Table**

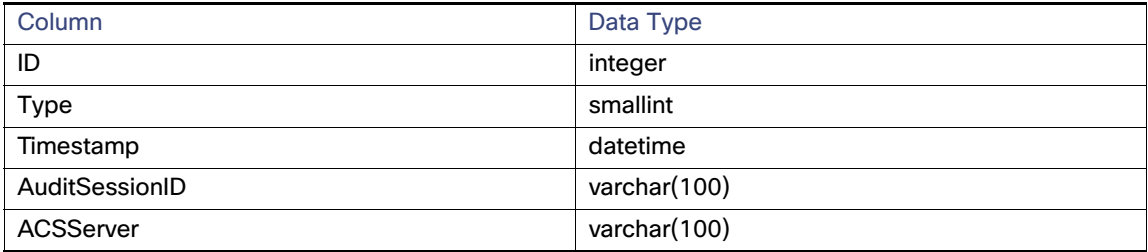

# **Table 53 checkpointday Table (continued)**

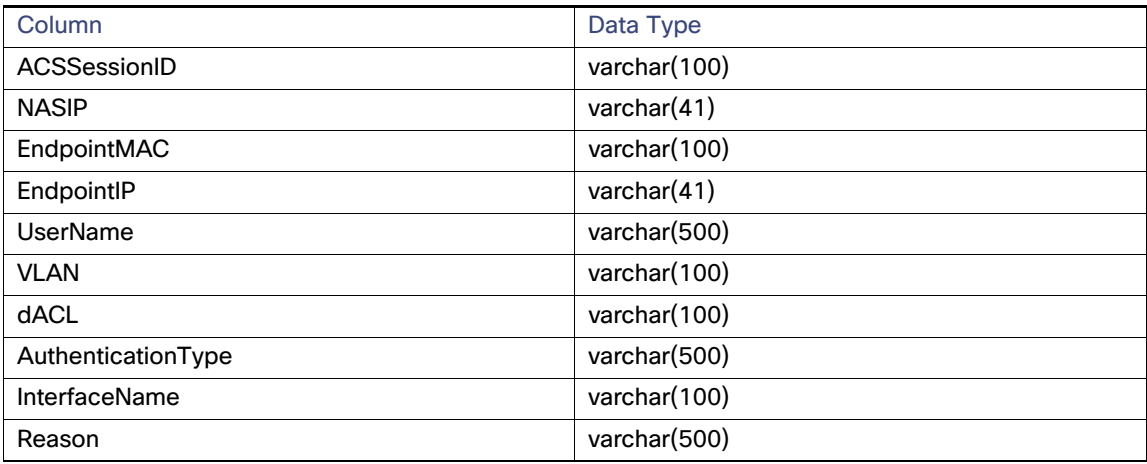

#### **nadaaastatus**

#### **Table 54 nadaaastatus Table**

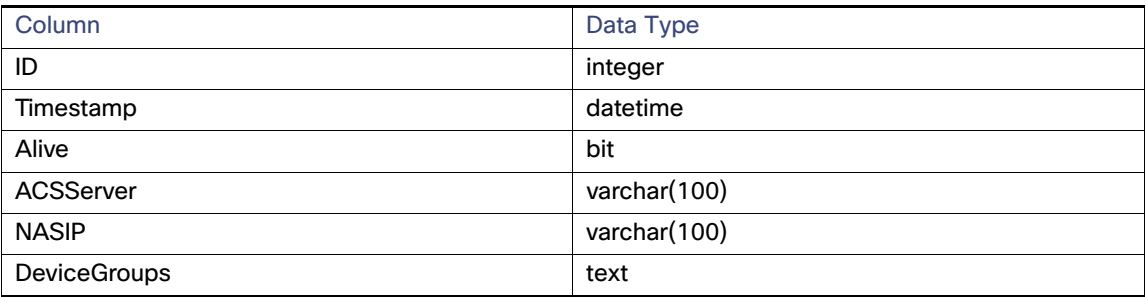